# The **tugboat** package<sup>\*</sup>

The TUGboat team (Distributed by Robin Fairbairns)

# 2010/11/15

# Contents

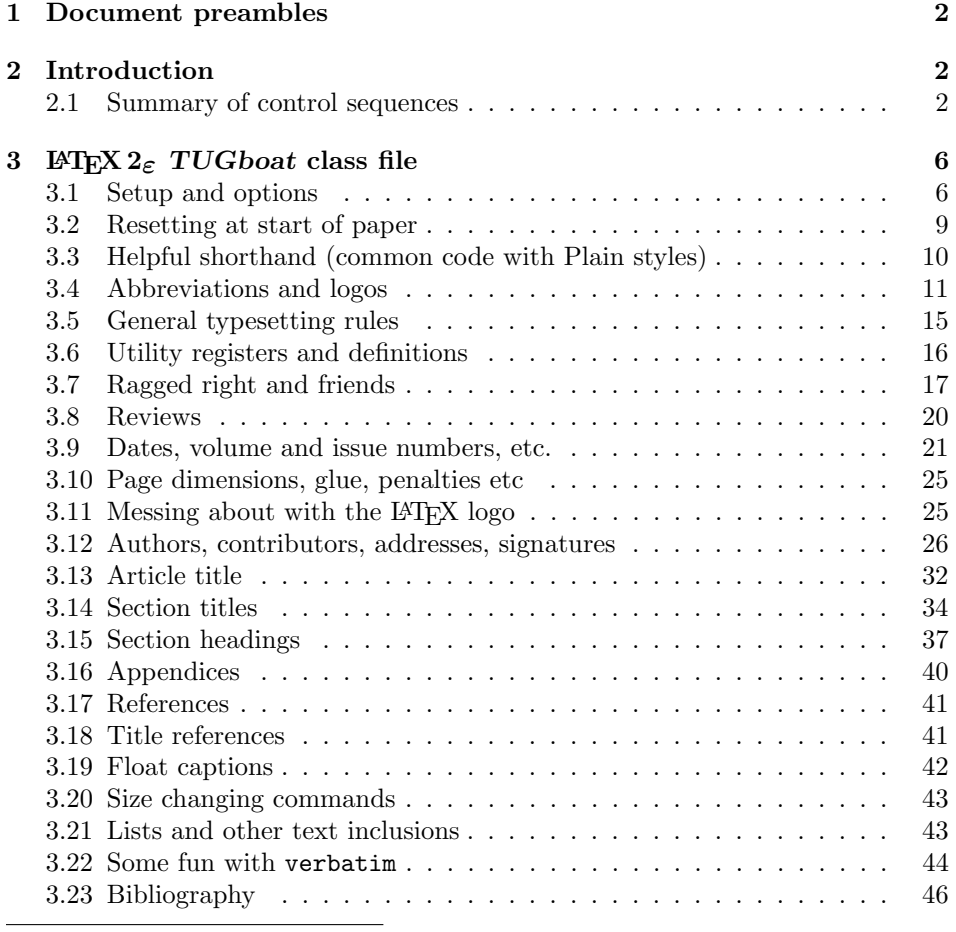

 $^{\ast} \mathrm{This}$  file has version number v2.8, last revised 2010/11/15

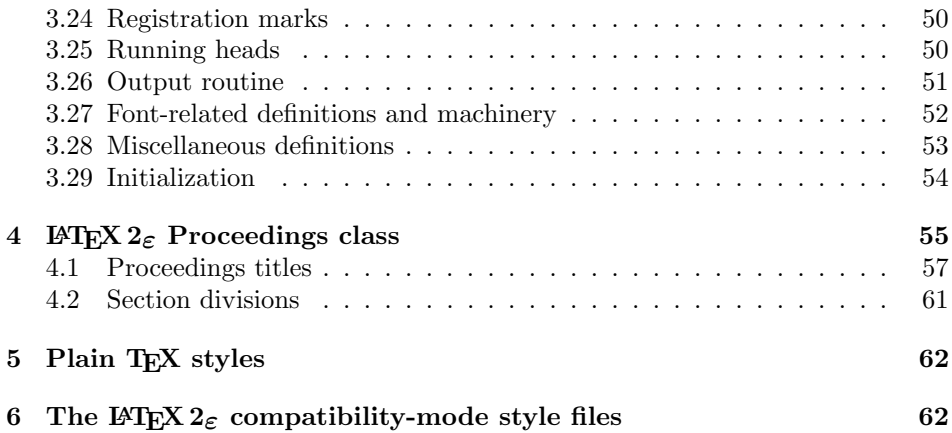

# 1 Document preambles

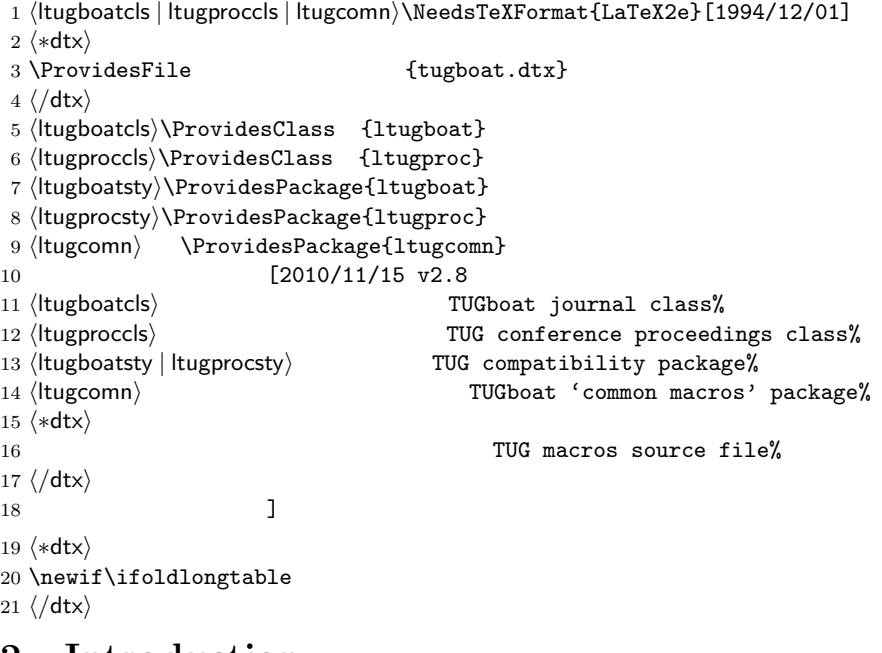

## 2 Introduction

This file contains all the macros for typesetting TUGboat with both plain TEX and LAT<sub>E</sub>X  $2_{\varepsilon}$ .

## 2.1 Summary of control sequences

Abbreviations. Just a listing with indications of expansion where that may not be obvious. For full definitions, see real code below (Section 3.4).

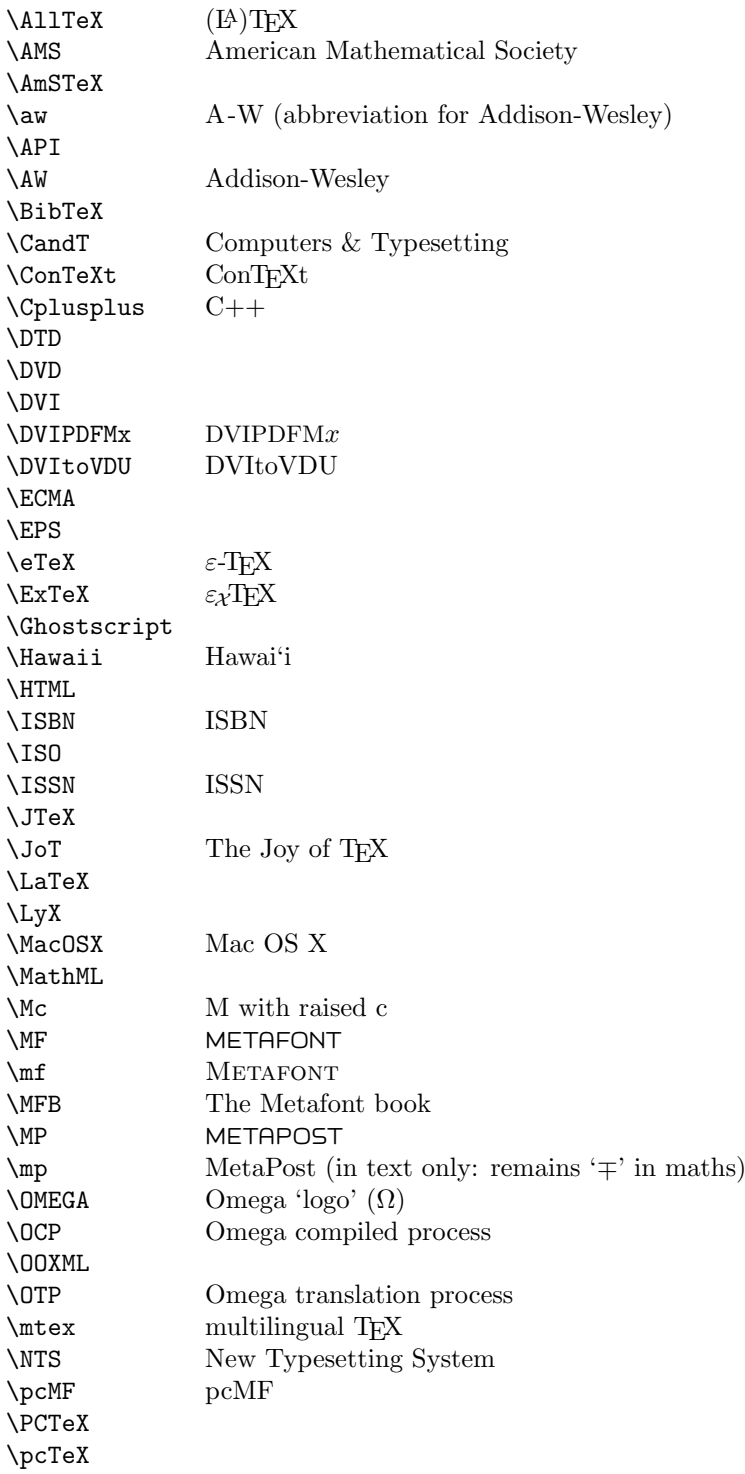

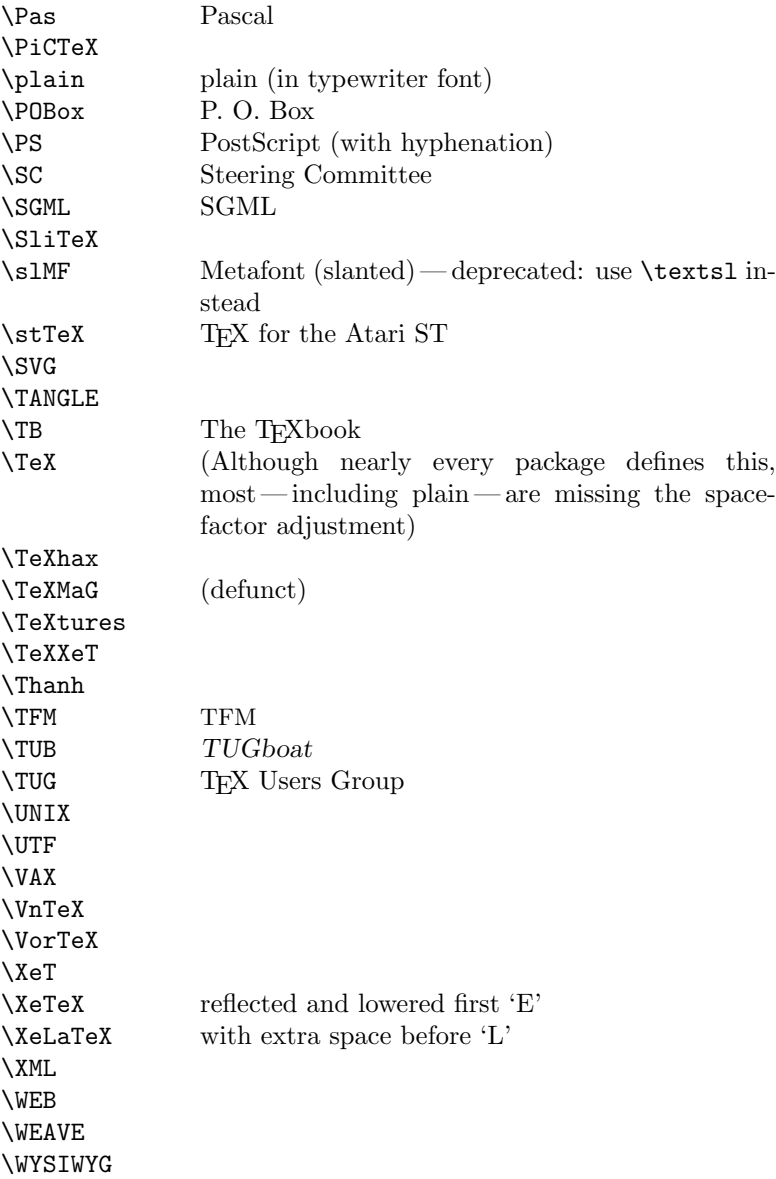

Macros for things that are slightly more significant.

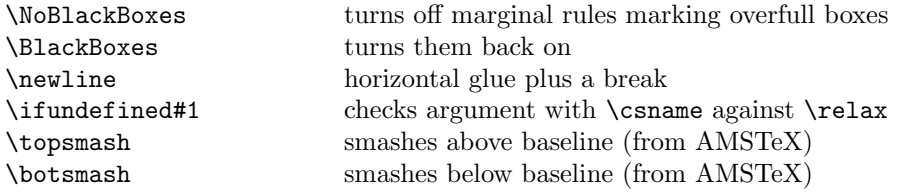

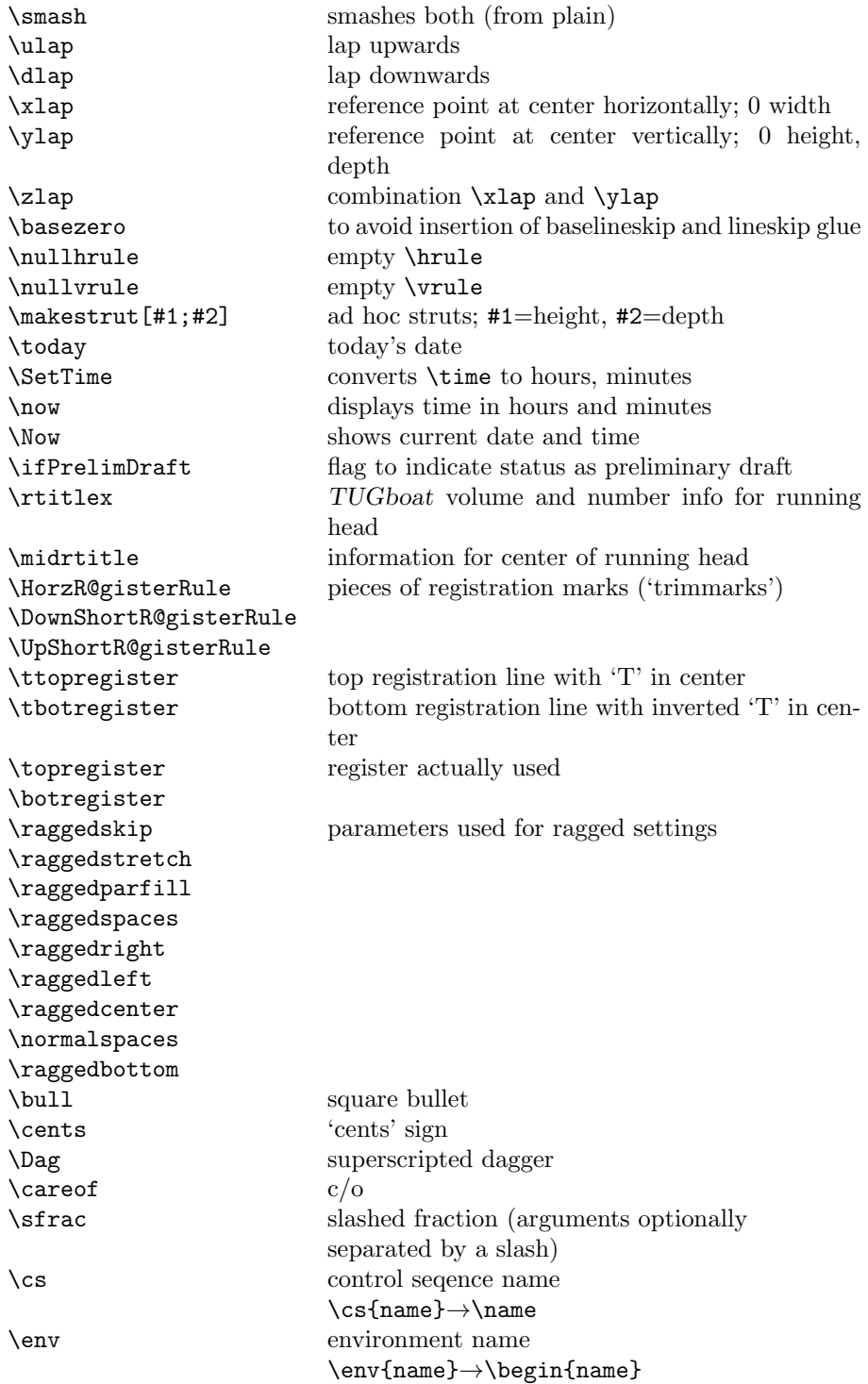

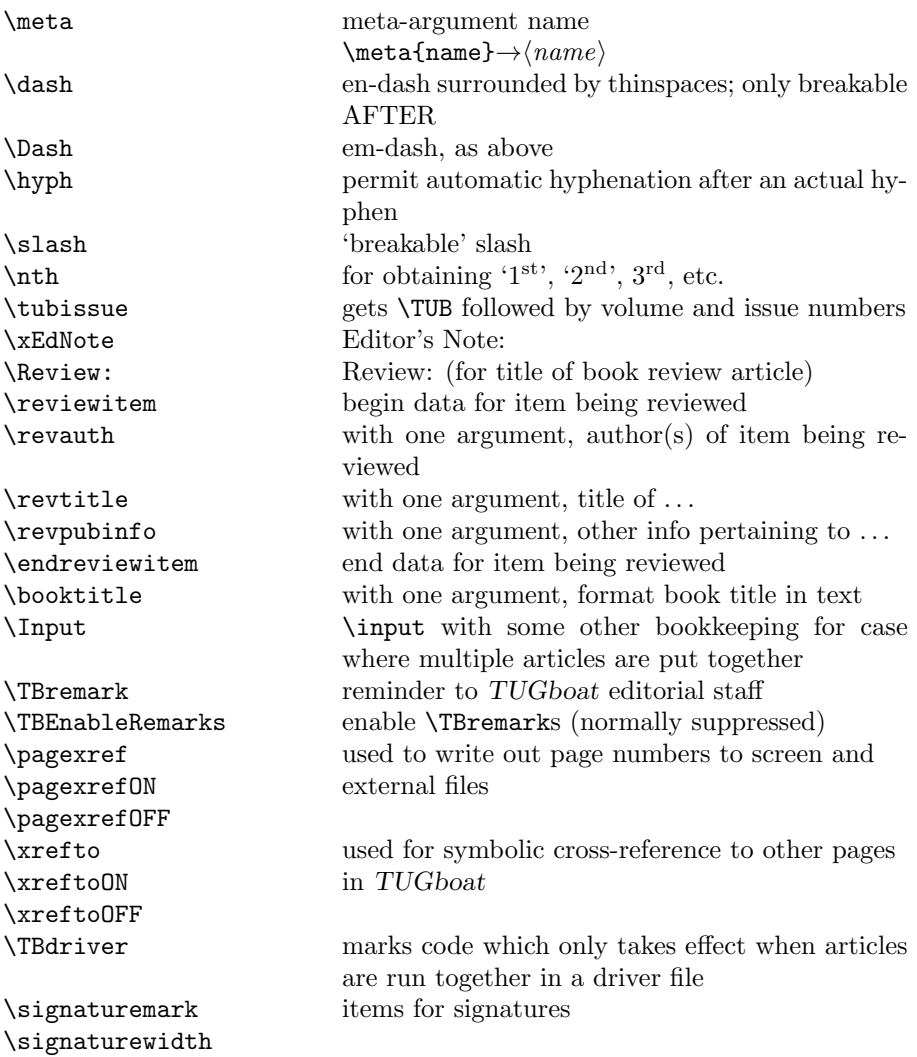

# 3 LATEX  $2\varepsilon$  TUGboat class file

### 3.1 Setup and options

Check for reloading. Hmmm...Does this happen with  $\text{LATEX} 2_{\varepsilon}$  classes? Probably, in fact, as well that it doesn't, since the \tugstyinit referenced here doesn't exist; however, it's possible that we might need a similar mechanism in the future, so we retain its skeleton, without fleshing out the \tugstyinit bones.

```
22 \langle *ltugboatcls\rangle
```
23 \csname tugstyloaded@\endcsname

24 \def\tugstyloaded@{\tugstyinit\endinput}

Acquire a name for this class if we don't already have one (by virtue of having been loaded by tugproc.cls). This name will be used in error messages and the like.

```
25 \providecommand{\@tugclass}{ltugboat}
```
Warnings/error messages/information messages — if we're using  $\text{LATEX } 2_{\varepsilon}$  we can use the \Class\* commands:

```
26 \def\TBInfo{\ClassInfo{\@tugclass}}
27 \def\TBError{\ClassError{\@tugclass}}
28 \def\TBWarning{\ClassWarning{\@tugclass}}
29 \def\TBWarningNL{\ClassWarningNoLine{\@tugclass}}
```
Some trivial options, just flicking switches, etc.

```
30 \newif\ifpreprint
31 \def\preprint{\preprinttrue}
32 \DeclareOption{draft}{%
33 \AtEndOfClass{%
34 \setcounter{page}{1001}%
35 \BlackBoxes
36 \def\MakeRegistrationMarks{}%
37 \PrelimDrafttrue
38 }%
39 }
40 \DeclareOption{preprint}{%
41 \preprinttrue
42 }
43 \DeclareOption{final}{%
44 \AtEndOfClass{%
45 \NoBlackBoxes
46 \PrelimDraftfalse
47 \@tubrunningfull
48 }%
49 }
```
The rules dictate that the output should be set using a 10pt base font.

```
50 \DeclareOption{11pt}{%
```

```
51 \TBWarning{The \@tugclass\space class only supports 10pt fonts:
```

```
52 \MessageBreak option \CurrentOption\space ignored}%
```

```
53 }
54 \DeclareOption{12pt}{\csname ds@11pt\endcsname}
```
Similarly, ignore one/two-side/column

```
55 \DeclareOption{oneside}{\TBWarning{Option \CurrentOption\space ignored}}
56 \DeclareOption{twoside}{\ds@oneside}
57 \DeclareOption{onecolumn}{\ds@oneside}
58 \DeclareOption{twocolumn}{\ds@oneside}
```
There are these people who seem to think tugproc is an option rather than a class. . . (Note that it's already been filtered out if we were calling from ltugproc.)

```
59 \DeclareOption{tugproc}{%
```

```
\TBWarning{Option \CurrentOption\space ignored: use class ltugproc
61 instead of \@tugclass}%
62 }
```
Option rawcite (the default) specifies the default citation mechanism (as built-in to L<sup>AT</sup>EX); option harvardcite specifies the author-date citation mechanism defined in section 3.23 below.

```
63 \DeclareOption{rawcite}{\let\if@Harvardcite\iffalse}
64 \DeclareOption{harvardcite}{\let\if@Harvardcite\iftrue}
```
Option extralabel (the default) specifies that the publication years of two successive references with otherwise identical labels will be tagged with distinguishing letters; option noextralabel causes those letters to be suppressed. Note that (a) no two references will in any case have the same labels in the default (plain) rawcite setup, and that (b) the distinguishing letters appear in the labels themselves — the even remotely intelligent reader should be able to work out the correspondence one with the other. . .

```
65 \DeclareOption{extralabel}{\let\UseExtraLabel\@firstofone}
66 \DeclareOption{noextralabel}{\let\UseExtraLabel\@gobble}
```
The section-numbering style, so that we can allow the same heading layout as in the plain macros.

```
67 \DeclareOption{numbersec}{\let\if@numbersec\iftrue}
68 \DeclareOption{nonumber}{\let\if@numbersec\iffalse}
```
Minimal running headers/footers contain just the TUGboat volume/issue identification and page numbers. 'runningfull' is the default, and includes title and author. 'runningoff' makes both headers and footers empty.

```
69 \DeclareOption{runningoff}{\AtEndOfClass{\@tubrunningoff}}
```
70 \DeclareOption{runningminimal}{\AtEndOfClass{\@tubrunningminimal}}

71 \DeclareOption{runningfull}{\AtEndOfClass{\@tubrunningfull}}

Any other options, we pass on to article.cls before we load it:

72 \DeclareOption\*{\PassOptionsToClass{\CurrentOption}{article}}

Request default options (draft mode, standard citation, double-sided printing, etc.), process all options, and then get the base document class on top of which we reside.

73 \ExecuteOptions{draft,extralabel,numbersec,rawcite,runningminimal} 74 \ProcessOptions

75 \LoadClass[twoside]{article}

Various fonts used throughout. Some effort has been made to suppress these things with explicit sizes in the macro name (\tensl is an example below), but keeping in step with the documentation is one thing that restricts such a move.

```
76 \def\sectitlefont{\fontfamily\sfdefault\fontseries{bx}\fontshape{n}%
```

```
77 \fontsize\@xviipt\stbaselineskip\selectfont}
```

```
78 \def\tensl{\fontseries{m}\fontshape{sl}\fontsize\@xpt\@xiipt
79 \selectfont}
```
This font selection command is used only for the 'Editor's Note' introduction to notes; sadly it makes explicit reference to cmr, and Barbara Beeton has agreed that the reference may be constructed to use the current family such that, if no upright italic is defined, ordinary italics are used. A project for later. . .

```
80 \def\EdNoteFont{\fontfamily{cmr}\fontseries{m}\fontshape{ui}%
81 \selectfont }
```
82  $\langle$ /ltugboatcls $\rangle$ 

If Ulrik Vieth's mflogo.sty is around, we'll use it. Otherwise (pro tem, at least) we'll warn the user and define the absolute minimum of machinery that TUGboat requires (that which was used prior to the invention of  $\text{LATEX } 2_{\varepsilon}$ ).

```
83 (*common)
84 \IfFileExists{mflogo.sty}%
85 {\RequirePackage{mflogo}}%
86 (!ltugcomn) {\TBWarning
87 (Itugcomn) {\PackageWarning{ltugcomn}
88 {Package mflogo.sty not available --\MessageBreak
89 Proceeding to emulate mflogo.sty}
90 \DeclareRobustCommand\logofamily{%
91 \not@math@alphabet\logofamily\relax
92 \fontencoding{U}\fontfamily{logo}\selectfont}
93 \DeclareTextFontCommand{\textlogo}{\logofamily}
94 \def\MF{\textlogo{META}\-\textlogo{FONT}\@}
95 \def\MP{\textlogo{META}\-\textlogo{POST}\@}
96 \DeclareFontFamily{U}{logo}{}
97 \DeclareFontShape{U}{logo}{m}{n}{%
98 <8><9>gen*logo%
99 <10><10.95><12><14.4><17.28><20.74><24.88>logo10%
100 }{}
101 \DeclareFontShape{U}{logo}{m}{sl}{%
102 <8><9>gen*logosl%
103 <10><10.95><12><14.4><17.28><20.74><24.88>logosl10%
104 }{}
105 \DeclareFontShape{U}{logo}{m}{it}{%
106 \qquad \qquad \texttt{<>ssub*logo/m/sl''}107 }{}%
108 }
```
### 3.2 Resetting at start of paper

\ResetCommands \AddToResetCommands \StartNewPaper We store a set of commands that should be executed at the start of each paper, before any paper-specific customisation. These commands (stored in the token register \ResetCommands) include things suc as resetting section and footnote numbers, re-establishing default settings of typesetting parameters, and so on. The user (or more typically, editor) may execute the commands by using the command \StartNewPaper. Things I've not yet thought of may be added to the list of commands, by

109 \newtoks\ResetCommands

```
110 \ResetCommands{%
111 \setcounter{part}{0}%
112 \setcounter{section}{0}%
113 \setcounter{footnote}{0}%
114 \authornumber\z@
115 }
116 \newcommand{\AddToResetCommands}[1]{%
117 \AddToResetCommands\expandafter{\AddToResetCommands#1}%
118 }
```
### 3.3 Helpful shorthand (common code with Plain styles)

 $\mathcal{S}$ , ...,  $\mathcal{S}$  allow users to change the category code of a single character a little more easily. These require that the character be addressed as a control sequence: e.g., \makeescape\/ will make '/' an escape character.

```
119 (*!latex)
120 \def\makeescape#1{\catcode'#1=0 }
121 \def\makebgroup#1{\catcode'#1=1 }
122 \def\makeegroup#1{\catcode'#1=2 }
123 \def\makemath #1{\catcode'#1=3 }
124 \langle/!latex)
125 \langle *|atex\rangle126 \def\makeescape#1{\catcode'#1=\z@}
127 \def\makebgroup#1{\catcode'#1=\@ne}
128 \def\makeegroup#1{\catcode'#1=\tw@}
129 \def\makemath #1{\catcode'#1=\thr@@}
130 \langle/latex)
131 \def\makealign #1{\catcode'#1=4 }
132 \def\makeeol #1{\catcode'#1=5 }
133 \def\makeparm #1{\catcode'#1=6 }
134 \def\makesup #1{\catcode'#1=7 }
135 \def\makesub #1{\catcode'#1=8 }
136 \def\makeignore#1{\catcode'#1=9 }
137 \def\makespace #1{\catcode'#1=10 }
138 \def\makeletter#1{\catcode'#1=11 }
139 \chardef\other=12
140 \let\makeother\@makeother
141 \def\makeactive#1{\catcode'#1=13 }
142 \def\makecomment#1{\catcode'#1=14 }
```
\savecat#1 and \restorecat#1 will save and restore the category of a given character. These are useful in cases where one doesn't wish to localize the settings and therefore be required to globally define or set things.

```
143 \def\savecat#1{%
144 \expandafter\xdef\csname\string#1savedcat\endcsname{\the\catcode'#1}}
145 \def\restorecat#1{\catcode'#1=\csname\string#1savedcat\endcsname}
146 \langle!latex\rangle \savecat \@
147 (!latex) \makeletter\@
```
\SaveCS#1 and \RestoreCS#1 save and restore 'meanings' of control sequences. Again this is useful in cases where one doesn't want to localize or where global definitions clobber a control sequence which is needed later with its 'old' definition.

```
148 \def\SaveCS#1{\expandafter\let\csname saved@@#1\expandafter\endcsname
149 \csname#1\endcsname}
150 \def\RestoreCS#1{\expandafter\let\csname#1\expandafter\endcsname
```

```
151 \csname saved@@#1\endcsname}
```
To distinguish between macro files loaded

```
152 \def\plaintubstyle{plain}
153 \def\latextubstyle{latex}
```
Control sequences that were first defined in LATEX  $2\varepsilon$  of 1995/06/01 (or later), but which we merrily use. Only define if necessary:

```
154 \providecommand\hb@xt@{\hbox to}
155 \providecommand\textsuperscript[1]{\ensuremath{\m@th
156 \{\mbox{\sf \,fontsize\,}\157 \selectfont #1}}}}
```
(Note that that definition of \textsuperscript isn't robust, but probably doesn't need to be. . .What's more, it doesn't appear in the mythical 2.09 version of the package.)

### 3.4 Abbreviations and logos

```
Font used for the METAFONT logo, etc.
```

```
158 \def\AllTeX{(\La\kern-.075em)\kern-.075em\TeX}
159 \def\AMS{American Mathematical Society}
160 \def\AmS{$\mathcal{A}$\kern-.1667em\lower.5ex\hbox
161 {$\mathcal{M}$}\kern-.125em$\mathcal{S}$}
162 \def\AmSLaTeX{\AmS-\LaTeX}
163 \def\AmSTeX{\AmS-\TeX}
164 \def\ANSI{\acro{ANSI}}
165 \def\API{\acro{API}}
166 \def\ASCII{\acro{ASCII}}
167 \def\aw{A\kern.1em-W}
168 \def\AW{Addison\kern.1em-\penalty\z@\hskip\z@skip Wesley}
169 %
170 % make \BibTeX work in slanted contexts too; it's common in titles, and
171 % especially burdensome to hack in .bib files.
172 \def\Bib{%
173 \ifdim \fontdimen1\font>0pt
174 B{\SMC\SMC IB}%
175 \else
176 \textsc{Bib}%
177 \fi
178 }
179 \def\BibTeX{\Bib\kern-.08em \TeX}
```

```
180 %
181 \def\BSD{\acro{BSD}}
182 \def\CandT{\textsl{Computers \& Typesetting}}
183 \def\CJK{\acro{CJK}}
We place our \ker \ f so that it disappears if the hyphenation is taken:
184 \def\ConTeXt{C\kern-.0333emon\-\kern-.0667em\TeX\kern-.0333emt}
185 \def\CMkIV{\ConTeXt\ \MkIV}
186 \def\Cplusplus{C\plusplus}
187 \def\plusplus{\raisebox{.7ex}{$_{++}$}}
188 \def\CSS{\acro{CSS}}
189 \def\CSV{\acro{CSV}}
190 \def\CTAN{\acro{CTAN}}
191 \def\DTD{\acro{DTD}}
192 \def\DTK{\acro{DTK}}
193 \def\DVD{\acro{DVD}}
194 \def\DVI{\acro{DVI}}
195 \def\DVIPDFMx{\acro{DVIPDFM}$x$}
196 \def\DVItoVDU{DVIto\kern-.12em VDU}
197 \def\ECMA{\acro{ECMA}}
198 \def\EPS{\acro{EPS}}
199 \DeclareRobustCommand\eTeX{\ensuremath{\varepsilon}-\kern-.125em\TeX}
200 \DeclareRobustCommand\ExTeX{%
201 \ensuremath{\textstyle\varepsilon_{\kern-0.15em\cal{X}}}\kern-.2em\TeX}
202 \def\FAQ{\acro{FAQ}}
203 \def\FTP{\acro{FTP}}
204 \def\Ghostscript{Ghost\-script}
205 \def\GNU{\acro{GNU}}
206 \def\GUI{\acro{GUI}}
207 \def\Hawaii{Hawai'i}
208 \def\HTML{\acro{HTML}}
209 \def\HTTP{\acro{HTTP}}
210 \def\IEEE{\acro{IEEE}}
211 \def\ISBN{\acro{ISBN}}
212 \def\ISO{\acro{ISO}}
213 \def\ISSN{\acro{ISSN}}
214 \def\JPEG{\acro{JPEG}}
215 \def\JTeX{\leavevmode\hbox{\lower.5ex\hbox{J}\kern-.18em\TeX}}
216 \def\JoT{\textsl{The Joy of \TeX}}
217 \def\LAMSTeX{L\raise.42ex\hbox{\kern-.3em
218 $\m@th$\fontsize\sf@size\z@\selectfont
219 \mathcal{L}\mathcal{L}\mathcal{L}\mathcal{L}220 \kern-.2em\lower.376ex\hbox{$\m@th\mathcal{M}$}\kern-.125em
221 {\$\mathbb{C}1$222 % This code
223 % is hacked from its definition of \cs{LaTeX}; it allows slants (for
224 % example) to propagate into the raised (small) 'A':
225 % \begin{macrocode}
226 \newcommand{\La}%
227 {L\kern-.36em
```
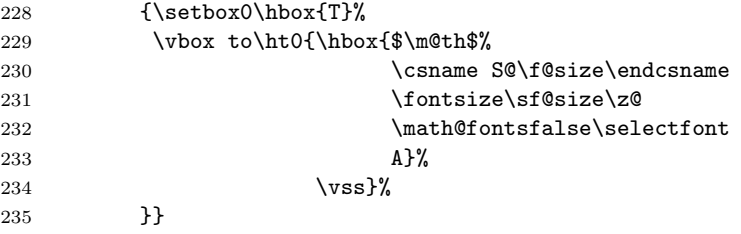

We started with the intention that we wouldn't redefine \LaTeX when we're running under it, so as not to trample on an existing definition. However, this proves less than satisfactory; a single logo may be OK for the run of documents, but for TUGboat, we find that something noticeably better is necessary; see section 3.11.

```
236 \langle !| \text{degree} \text{LaTeX} \backslash \text{La\ker} \text{15em} \text{TeX} \}237 \def\LyX{L\kern-.1667em\lower.25em\hbox{Y}\kern-.125emX}
238 \def\MacOSX{Mac\,\acro{OS\,X}}
239 \def\MathML{Math\acro{ML}}
240 \def\Mc{\setbox\TestBox=\hbox{M}M\vbox
241 to\ht\TestBox{\hbox{c}\vfil}} % for Robert McGaffey
```
If we're running under LATEX  $2\varepsilon$ , we're using (at least pro tem) Ulrik Vieth's mflogo.sty if it's present. Otherwise, we're using a short extract of Vieth's stuff. Either way, we don't need to specify \MF or \MP

```
242 \def\mf{\textsc{Metafont}}
243 \def\MFB{\textsl{The \MF book}}
244 \def\MkIV{Mk\acro{IV}}
245 \let\TB@@mp\mp
<code>246</code> \DeclareRobustCommand\mp{\ifmmode\TB@@mp\else MetaPost\fi}
247 %
248 % In order that the \cs{OMEGA} command will switch to using the TS1
249 % variant of the capital Omega character if \texttt{textcomp.sty} is
250 % loaded, we define it in terms of the \cs{textohm} command. Note
251 % that this requires us to interpose a level of indirection, rather
252 % than to use \cs{let}\dots
253 %
254 % \begin{macrocode}
255 \DeclareRobustCommand{\NTG}{\acro{NTG}}
256 \DeclareRobustCommand\NTS{\ensuremath{\mathcal{N}\mkern-4mu
257 \raisebox{-0.5ex}{$\mathcal{T}$}\mkern-2mu \mathcal{S}}}
258 \DeclareTextSymbol{\textohm}{OT1}{'012}
259 \DeclareTextSymbolDefault{\textohm}{OT1}
260 \newcommand\OMEGA{\textohm}
261 \DeclareRobustCommand{\OCP}{\OMEGA\acro{CP}}
262 \DeclareRobustCommand{\OOXML}{\acro{OOXML}}
263 \DeclareRobustCommand{\OTF}{\acro{OTF}}
264 \DeclareRobustCommand{\OTP}{\OMEGA\acro{TP}}
265 \def\mtex{T\kern-.1667em\lower.424ex\hbox{\^E}\kern-.125emX\@}
```
Revised definition of \NTS based on that used by Phil Taylor.

```
266 \def\Pas{Pascal}
267 \def\pcMF{\leavevmode\raise.5ex\hbox{p\kern-.3\p@ c}MF\@}
268 \def\PCTeX{PC\thinspace\TeX}
269 \def\pcTeX{\leavevmode\raise.5ex\hbox{p\kern-.3\p@ c}\TeX}
270 \def\PDF{\acro{PDF}}
271 \def\PGF{\acro{PGF}}
272 \def\PHP{\acro{PHP}}
273 \def\PiC{P\kern-.12em\lower.5ex\hbox{I}\kern-.075emC\@}
274 \def\PiCTeX{\PiC\kern-.11em\TeX}
275 \def\plain{\texttt{plain}}
276 \def\PNG{\acro{PNG}}
277 \def\POBox{P.\thinspace O.~Box }
278 \def\PS{{Post\-Script}}
279 \def\PSTricks{\acro{PST}ricks}
280 \def\RTF{\acro{RTF}}
281 \def\SC{Steering Committee}
282 \def\SGML{\acro{SGML}}
283 \def\SliTeX{\textrm{S\kern-.06em\textsc{l\kern-.035emi}%
284 \kern-.06em\TeX}}
285 \def\slMF{\textsl{\MF}} % should never be used
286 \def\SQL{\acro{SQL}}
287 \def\stTeX{\textsc{st}\kern-0.13em\TeX}
288 \def\STIX{\acro{STIX}}
289 \def\SVG{\acro{SVG}}
290 \def\TANGLE{\texttt{TANGLE}\@}
291 \def\TB{\textsl{The \TeX book}}
292 \def\TIFF{\acro{TIFF}}
293 \def\TP{\textsl{\TeX}: \textsl{The Program}}
294 \DeclareRobustCommand\TeX{T\kern-.1667em\lower.424ex\hbox{E}\kern-.125emX\@}
295 \def\TeXhax{\TeX hax}
296 \def\TeXMaG{\TeX M\kern-.1667em\lower.5ex\hbox{A}%
297 \kern-.2267emG\@}
298 \def\TeXtures{\textit{Textures}}
299 \let\Textures=\TeXtures
300 \def\TeXXeT{\TeX-{}-\XeT}
301 \def\TFM{\acro{TFM}}
302 \def\Thanh{H\'an~Th\^e\llap{\raise 0.5ex\hbox{\'{}}}~Th\'anh}
303 \def\TikZ{Ti{\em k}Z}
304 \def\ttn{\textsl{TTN}\@}
305 \def\TTN{\textsl{\TeX{} and TUG News}}
306 \let\texttub\textsl % redefined in other situations
307 \def\TUB{\texttub{TUGboat}}
308 \def\TUG{\TeX\ \UG}
309 \def\tug{\acro{TUG}}
310 \def\UG{Users Group}
311 \def\UNIX{\acro{UNIX}}
312 \def\UTF{\acro{UTF}}
313 \def\VAX{V\kern-.12em A\kern-.1em X\@}
314 \def\VnTeX{V\kern-.03em n\kern-.02em \TeX}
315 \def\VorTeX{V\kern-2.7\p@\lower.5ex\hbox{O\kern-1.4\p@ R}\kern-2.6\p@\TeX}
```

```
316 \def\XeT{X\kern-.125em\lower.424ex\hbox{E}\kern-.1667emT\@}
317 \def\XML{\acro{XML}}
318 \def\WEB{\texttt{WEB}\@}
319 \def\WEAVE{\texttt{WEAVE}\@}
320 \def\WYSIWYG{\acro{WYSIWYG}}
```
XeTEX requires reflecting the first E, hence we complain if the graphics package is not present. (For plain documents, this can be loaded via Eplain.) Also, at Barbara's suggestion, if the current font is slanted, we rotate by 180 instead of reflecting so there is at least a chance to look ok. (The magic values here seem more or less ok for cmsl and cmti.)

```
321 \def\tubreflect#1{%
322 \@ifundefined{reflectbox}{%
323 \TBerror{A graphics package must be loaded for \string\XeTeX}%
324 }{%
325 \ifdim \fontdimen1\font>0pt
326 \raise 1.75ex \hbox{\kern.1em\rotatebox{180}{#1}}\kern-.1em
327 \qquad \text{black}328 \reflectbox{#1}%
329 \fi
330 }%
331 }
332 \def\tubhideheight#1{\setbox0=\hbox{#1}\ht0=0pt \dp0=0pt \box0 }
333 \DeclareRobustCommand\Xe[1]{\leavevmode
334 \tubhideheight{\hbox{X%
335 \setbox0=\hbox{\TeX}\setbox1=\hbox{E}%
336 \lower\dp0\hbox{\raise\dp1\hbox{\kern-.125em\tubreflect{E}}}%
337 \kern-.1667em #1}}}
338 \def\XeTeX{\Xe\TeX}
339 \def\XeLaTeX{\Xe{\,\LaTeX}}
340 %
341 \def\XHTML{\acro{XHTML}}
342 \def\XSL{\acro{XSL}}
343 \def\XSLFO{\acro{XSL}\raise.08ex\hbox{-}\acro{FO}}
344 \def\XSLT{\acro{XSLT}}
```
### 3.5 General typesetting rules

```
345 \newlinechar='\^^J
346 \normallineskiplimit=\p@
347 \clubpenalty=10000
348 \widowpenalty=10000
349 \def\NoParIndent{\parindent=\z@}
350 \newdimen\normalparindent
351 \normalparindent=20\p@
352 \def\NormalParIndent{\global\parindent=\normalparindent}
353 \NormalParIndent
354 \def\BlackBoxes{\overfullrule=5\p@}
355 \def\NoBlackBoxes{\overfullrule=\z@}
```

```
356 \def\newline{\hskip\z@\@plus\pagewd\break}
```
Hyphen control: first, we save the hyphenpenalties in \allowhyphens. This allows us to permit hyphens temporarily in things like \netaddresses, which typically occur when \raggedright is set, but which need to be allowed to break at their artificial discretionaries.

```
357 \edef\allowhyphens{\noexpand\hyphenpenalty\the\hyphenpenalty\relax
358 \noexpand\exhyphenpenalty\the\exhyphenpenalty\relax}
359 \def\nohyphens{\hyphenpenalty\@M\exhyphenpenalty\@M}
```
### 3.6 Utility registers and definitions

We define a few scratch registers (and the like) for transient use; they're all paired: an internal one (\T@st\*) and an external one (\Test\*).

Comment: Exercise for an idle day: find whether all these are necessary, or whether we can use the LAT<sub>EX</sub> temporaries for some (or all) of the  $\T$ <sup>65t\*</sup> ones.

Comment: (bb) All these registers are used in the plain version, tugboat.sty.

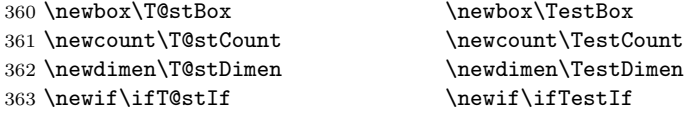

Control sequence existence test, stolen from TEXbook exercise 7.7 (note that this provides functionality that in some sense duplicates something within LATEX).

#### 364 \def\ifundefined#1{\expandafter\ifx\csname#1\endcsname\relax }

LATEX conventions which are also useful here.

```
365 (*!latex)
366 \let\@@input\input
367 \def\iinput#1{\@@input#1 }
368 \def\@inputcheck{\if\@nextchar\bgroup
369 \expandafter\iinput\else\expandafter\@@input\fi}
370 \def\input{\futurelet\@nextchar\@inputcheck}
371 \; \langle/!latex)
```
Smashes repeated from AMS-TEX; plain TEX implements only full \smash.

```
372 \newif\iftop@ \newif\ifbot@
373 \def\topsmash{\top@true\bot@false\smash@}
374 \def\botsmash{\top@false\bot@true\smash@}
375 \def\smash{\top@true\bot@true\smash@}
376 \def\smash@{\relax\ifmmode\def\next{\mathpalette\mathsm@sh}%
377 \else\let\next\makesm@sh\fi \next }
378 \def\finsm@sh{\iftop@\ht\z@\z@\fi\ifbot@\dp\z@\z@\fi\box\z@}
     Vertical 'laps'; cf. \llap and \rlap
379 \long\def\ulap#1{\vbox to \z@{\vss#1}}
380 \long\def\dlap#1{\vbox to \z@{#1\vss}}
```

```
And centered horizontal and vertical 'laps'
381 \def\xlap#1{\hb@xt@\z@{\hss#1\hss}}
382 \long\def\ylap#1{\vbox to \z@{\vss#1\vss}}
383 \long\def\zlap#1{\ylap{\xlap{#1}}}
Avoid unwanted vertical glue when making up pages.
384 \def\basezero{\baselineskip\z@skip \lineskip\z@skip}
Empty rules for special occasions
385 \def\nullhrule{\hrule \@height\z@ \@depth\z@ \@width\z@ }
386 \def\nullvrule{\vrule \@height\z@ \@depth\z@ \@width\z@ }
Support ad-hoc strut construction.
387 \def\makestrut[#1;#2]{\vrule \@height#1 \@depth#2 \@width\z@ }
Construct box for figure pasteup, etc.; height = #1, width = #2, rule thickness
= 43388 \def\drawoutlinebox[#1;#2;#3]{\T@stDimen=#3
389 \vbox to#1{\hrule \@height\T@stDimen \@depth\z@
390 \vss\hb@xt@#2{\vrule \@width\T@stDimen
391 \hbar\{1\}\meth\text{[#1; \z0]}\392 \vrule \@width\T@stDimen}\vss
393 \hrule \@height\T@stDimen \@depth\z@}}
Today's date, to be printed on drafts. Based on T<sub>E</sub>Xbook, p.406.
394 \; (\astllatex)
395 \def\today{\number\day\space \ifcase\month\or
396 Jan \or Feb \or Mar \or Apr \or May \or Jun \or
397 Jul \or Aug \or Sep \or Oct \or Nov \or Dec \fi
398 \number\year}
399 (/!latex)
Current time; this may be system dependent!
400 \newcount\hours
401 \newcount\minutes
402 \def\SetTime{\hours=\time
403 \global\divide\hours by 60
404 \minutes=\hours
405 \multiply\minutes by 60
406 \advance\minutes by-\time
407 \global\multiply\minutes by-1 }
408 \SetTime
409 \def\now{\number\hours:\ifnum\minutes<10 0\fi\number\minutes}
410 \def\Now{\today\ \now}
411 \newif\ifPrelimDraft
412 \def\midrtitle{\ifPrelimDraft {\textsl{preliminary draft, \Now}}\fi}
```
### 3.7 Ragged right and friends

```
\raggedskip
Plain TEX's definition of \raggedright doesn't permit any stretch, and results in
\raggedstretch
too many overfull boxes. We also turn off hyphenation. This code lies somewhere
\raggedparfill
 \raggedspaces
                  between that of Plain T<sub>F</sub>X and of L<sup>AT</sup>F<sub>X</sub>.
```

```
413 \newdimen\raggedskip \raggedskip=\z@
              414 \newdimen\raggedstretch \raggedstretch=5em % ems of font set now (10pt)
              415 \newskip\raggedparfill \raggedparfill=\z@\@plus 1fil
              416 \def\raggedspaces{\spaceskip=.3333em \relax \xspaceskip=.5em \relax }
\raggedright
  \raggedleft
We define the following uses of the above skips, etc.
\raggedcenter
417 \def\raggedright{%
\normalspaces 418
              Some applications may have to add stretch, in order to avoid all overfull boxes.
                   \nohyphens
              419 \rightskip=\raggedskip\@plus\raggedstretch \raggedspaces
              420 \parfillskip=\raggedparfill
              421 }
              422 \def\raggedleft{%
              423 \nohyphens
              424 \leftskip=\raggedskip\@plus\raggedstretch \raggedspaces
              425 \parfillskip=\z@skip
              426 }
              427 \def\raggedcenter{%
              428 \nohyphens
              429 \leftskip=\raggedskip\@plus\raggedstretch
              430 \rightskip=\leftskip \raggedspaces
              431 \parindent=\z@ \parfillskip=\z@skip
              432 }
              433 \def\normalspaces{\spaceskip\z@skip \xspaceskip\z@skip}
```
Miscellaneous useful stuff. Note that  $\text{LATEX} 2_{\varepsilon}$  defines a robust \,, but that we provide a new definition of  $\tilde{\phantom{a}}$  by redefining its robust underpinnings<sup>1</sup> (based on the version in AMS-TEX — the LATEX  $2\varepsilon$  version has **\leavevmode** and doesn't care about surrounding space).

```
434 \DeclareRobustCommand{\nobreakspace}{%
435 \unskip\nobreak\ \ignorespaces}
```
Plain TEX defines **\newbox** as **\outer**. We solemnly preserve the following, which removes the **\outerness**; of course, we carefully exclude it from what we generate... (\outerness is a spawn of the devil, is it not? Barbara Beeton responded to the previous sentence "\outerness has its place: it avoids register buildup, hence running out of memory". In another context, David Carlisle remarked that an error control mechanism that causes more confusing errors than it prevents is rather a poor one. This is perhaps not the place to conduct a serious debate. . . )

```
436 \def\boxcs#1{\box\csname#1\endcsname}
437 \def\setboxcs#1{\setbox\csname#1\endcsname}
438 \def\newboxcs#1{\expandafter\newbox\csname#1\endcsname}
439 \let\gobble\@gobble
440 \def\vellipsis{%
441 \leavevmode\kern0.5em
442 \raise\p@\vbox{\baselineskip6\p@\vskip7\p@\hbox{.}\hbox{.}\hbox{.}}
```
<sup>1</sup> $\Delta$ eclareRobustCommand doesn't mind redefinition, fortunately

```
443 }
444 \def\bull{\vrule \@height 1ex \@width .8ex \@depth -.2ex }
445 \def\cents{{\rm\raise.2ex\rlap{\kern.05em$\scriptstyle/$}c}}
446 \def\careof{\leavevmode\hbox{\raise.75ex\hbox{c}\kern-.15em
447 /\kern-.125em\smash{\lower.3ex\hbox{o}}} \ignorespaces}
448 \def\Dag{\raise .6ex\hbox{$\scriptstyle\dagger$}}
449 %
450 \DeclareRobustCommand\sfrac[1]{\@ifnextchar/{\@sfrac{#1}}%
451 \{\sqrt{e} \arccos \frac{1}{2}\}452 \def\@sfrac#1/#2{\leavevmode\kern.1em\raise.5ex
453 \hbox{$\m@th\mbox{\fontsize\sf@size\z@
454 \selectfont#1}$}\kern-.1em
455 /\kern-.15em\lower.25ex
456 \hbox{$\m@th\mbox{\fontsize\sf@size\z@
457 \selectfont#2}$}}
458 %
459 % don't stay bold in description items, bold italic is too weird.
460 \DeclareRobustCommand\meta[1]{%
461 \ensuremath{\langle}%
462 \ifmmode \mbox\bgroup \fi % if in math
463 {\it #1\/}% no typewriter italics, please
464 \ifmmode \egroup \fi
465 \ensuremath{\rangle}%
466 }
467 %
468 \DeclareRobustCommand\cs[1]{\texttt{\char'\\#1}}
469 %
470 \DeclareRobustCommand\env[1]{%
471 \cs{begin}\texttt{\char'\{#1\char'\}}}
472 %
473 \def\thinskip{\hskip 0.16667em\relax}
```
We play a merry game with dashes, providing all conceivable options of breakability before and after.

```
474 \def\end{a} - -\}475 \def\emdash{\endash-}
476\def\d@sh#1#2{\unskip#1\thinskip#2\thinskip\ignorespaces}
477 \def\dash{\d@sh\nobreak\endash}
478 \def\Dash{\d@sh\nobreak\emdash}
479 \def\ldash{\d@sh\empty{\hbox{\endash}\nobreak}}
480 \def\rdash{\d@sh\nobreak\endash}
481 \def\Ldash{\d@sh\empty{\hbox{\emdash}\nobreak}}
482 \def\Rdash{\d@sh\nobreak\emdash}
```
Hacks to permit automatic hyphenation after an actual hyphen, or after a slash.

```
483 \def\hyph{-\penalty\z@\hskip\z@skip }
484 \def\slash{/\penalty\z@\hskip\z@skip }
```
Adapted from comp.text.tex posting by Donald Arseneau, 26 May 93. LATEX 2ε-isation added by Robin Fairbairns. Destroys both the TestCounts.

```
485 \def\nth#1{%
486 \def\reserved@a##1##2\@nil{\ifcat##1n%
487 0%
488 \let\reserved@b\ensuremath
489 \text{ k} = \text{4}490 \let\reserved@b\relax
491 \fi}%
492 \TestCount=\reserved@a#1\@nil\relax
493 \ifnum\TestCount <0 \multiply\TestCount by\m@ne \fi % subdue negatives
494 \T@stCount=\TestCount
495 \divide\T@stCount by 100 \multiply\T@stCount by 100
496 \advance\TestCount by-\T@stCount % n mod 100
497 \ifnum\TestCount >20 \T@stCount=\TestCount
498 \divide\T@stCount by 10 \multiply\T@stCount by 10
499 \advance\TestCount by-\T@stCount % n mod 10
500 \fi
501 \reserved@b{#1}%
502 \textsuperscript{\ifcase\TestCount th% 0th
503 \quad \text{or} \quad \text{st}\text{?} 1st
504 \qquad \qquad \text{or} \qquad \text{nd}\text{?} 2nd
505 \qquad \qquad \qquad \qquad \qquad \qquad 3rd
506 \else th% nth
507 \fi}%
508 }
```
### 3.8 Reviews

Format information on reviewed items for book review articles. For the L<sup>AT</sup>FX  $2\varepsilon$ version, we follow Fairbairns' maxim, and define something that can even look like a LATEX macro. . .

```
509 \def\Review{\@ifnextchar:{\@Review}{\@Review:}}
510 \def\@Review:{\@ifnextchar[%]
511 {\@Rev}%
512 {\@Rev[Book review]}}
513 \def\@Rev[#1]#2{{\ignorespaces#1\unskip:\enspace\ignorespaces
514 \slshape\mdseries#2}}
515 \def\reviewitem{\addvspace{\BelowTitleSkip}%
516 \def\revauth##1{\def\therevauth{##1, }\ignorespaces}%
517 \def\revtitle##1{\def\therevtitle{{\slshape##1}. }\ignorespaces}%
518 \def\revpubinfo##1{\def\therevpubinfo{##1.}\ignorespaces}%
519 }
520 \def\endreviewitem{{\noindent\interlinepenalty=10000
521 \therevauth\therevtitle\therevpubinfo\endgraf}%
522 \vskip\medskipamount
523 }
524 \def\booktitle#1{{\slshape#1\/}}
```
### 3.9 Dates, volume and issue numbers, etc.

Dates and other items which identify the volume and issue. \issueseqno is a sequential issue number starting from the first issue published; volume 15,4 has \issueseqno=45.

To use: \vol 19, 1. \issdate March 1998. \issueseqno=58

Starting with volume 23 (nominal 2002), we have \issyear instead of \issdate, because issues don't have months any more.

For production, these are set in a separate file, tugboat.dates, which is issue-specific.

Comment: I would like to make the code read a file tugboat.dates in the current directory or its parent. This is easy except under 'odd' operating systems (VMS is an example that springs to mind, RISCos may be even worse) whose syntax is out of the ordinary.

```
525 \newcount \issueseqno \issueseqno=-1
526\def\v@lx{\gdef\volx{Volume~\volno~(\volyr), No.~\issno}}
527 \def\volyr{}
528 \def\volno{}
529 \def\vol #1,#2.{\gdef\volno{#1\unskip}%
530 \gdef\issno{\ignorespaces#2\unskip}%
531 \setbox\TestBox=\hbox{\volyr}%
532 \tilde{\text{VdTestBox}} > .2em \v0lx \f1533 \def\issyear #1.{\gdef\issdt{#1}\gdef\volyr{#1}%
534 \gdef\bigissdt{#1}%
535 \setbox\TestBox=\hbox{\volno}%
536 \tilde{\text{VdTestBox}} > .2em \v0lx \f1537 \def\issdate #1#2 #3.{\gdef\issdt{#1#2 #3}\gdef\volyr{#3}%
538 \gdef\bigissdt{#1{\smc\uppercase{#2}} #3}%
539 \setbox\TestBox=\hbox{\volno}%
540 \tilde{\text{wd}}\text{TestBox} > .2em \v0lx \f1541 \text{Vol } 0, 0.542 \issdate Thermidor, 9999.
```
(The curious should know that Thermidor was one of the French revolutionary month names. . . )

For LATEX use, define a version of the issue declaration that can take or leave the old plain syntax

```
543 \langle!latex\rangle \def\tubissue#1(H2)544 \langle *|atex\rangle545 \def\tubissue#1{\@ifnextchar(%)
546 {\@tubissue@b{#1}}
547 {\@tubissue@a{#1}}}
548 \def\@tubissue@b#1(#2){\@tubissue@a{#1}{#2}}
549 \def\@tubissue@a#1#2%
550 \langle/latex\rangle551 {\TUB~#1, no.~#2}
```
TUGboat conventions include the sequential issue number in the file name. Permit this to be incorporated into file names automatically. If issue number  $= 11$ , \Input filnam will read tb11filnam.tex

```
552 \def\infil@{\jobname}
553 \def\Input #1 {\ifnum\issueseqno<0
554 \def\infil@{#1}%
555 \else
556 \def\infil@{tb\number\issueseqno#1}
557 \fi
558 \edef\jobname{\infil@}\@readFLN
559 \@@input \infil@\relax
560 \if@RMKopen
561 \immediate\closeout\@TBremarkfile\@RMKopenfalse
562 \fi
563 }
```
\TBremarks are things that need to be drawn to the attention of the editors; the conscientious author will include such things in the article file. By default, remarks are suppressed, but their appearance may be enabled by the \TBEnableRemarks command, which can be included in the configuration file ltugboat.cfg (or ltugproc.cfg, if that's what we're at).

```
564 \newif\if@RMKopen \@RMKopenfalse
565 \newwrite\@TBremarkfile
566 \def\@TBremark#1{%
567 \if@RMKopen
568 \else
569 \@RMKopentrue\immediate\openout\@TBremarkfile=\infil@.rmk
570 \fi
571 \toks@={#1}%
572 \immediate\write\@TBremarkfile{^^J\the\toks@}%
573 \immediate\write16{^^JTBremark:: \the\toks@^^J}%
574 }
```
We initialise \TBremark to ignore its argument (this used to involve a \TBremarkOFF which was cunningly defined exactly the same as \gobble)

#### \let\TBremark=\gobble

\TBEnableRemarks simply involves setting \TBremark to use the functional \@TBremark defined above.

#### \def\TBEnableRemarks{\let\TBremark\@TBremark}

For marking locations in articles that pertain to remarks in another file of editorial comments

#### \def\TUBedit#1{}

For using different filenames in the production process than those supplied by authors

```
578 \def\TUBfilename#1#2{\expandafter\def\csname file@@#1\endcsname{#2}}
579 \newread\@altfilenames
```

```
580 \def\@readFLN{\immediate\openin\@altfilenames=\jobname.fln
581 \ifeof\@altfilenames\let\@result\relax\else
582 \def\@result{\@@input\jobname.fln }\fi
583 \immediate\closein\@altfilenames
584 \@result}
585 \@readFLN
586 \everyjob=\expandafter{\the\everyjob\@readFLN}
587 \InputIfFileExists{\jobname.fln}%
588 {\TBInfo{Reading alternative file file \jobname.fln}}{}
```
The following needs to work entirely in TEX's mouth

```
589 \def\@tubfilename#1{\expandafter\ifx\csname file@@#1\endcsname\relax
590 #1\else\csname file@@#1\endcsname\fi}
591 \def\fileinput#1{\@@input\@tubfilename{#1} }
```
Write out (both to a file and to the log) the starting page number of an article, to be used for cross references and in contents. \pagexref is used for articles fully processed in the TUGboat run. \PageXref is used for 'extra' pages, where an item is submitted as camera copy, and only running heads (at most) are run.

```
592 (*!latex)
593 \def\pagexrefON#1{%
594 \write-1{\def\expandafter\noexpand\csname#1\endcsname{\number\pageno}}%
595 \write\ppoutfile{%
596 \def\expandafter\noexpand\csname#1\endcsname{\number\pageno}}%
597 }
598 \def\PageXrefON#1{%
599 \immediate\write-1{\def\expandafter
600 \noexpand\csname#1\endcsname{\number\pageno}}%
601 \immediate\write\ppoutfile{\def\expandafter
602 \noexpand\csname#1\endcsname{\number\pageno}}}
603 \langle/!latex)
604 \langle *|atex\rangle605 \def\pagexrefON#1{%
606 \write-1{\def\expandafter\noexpand\csname#1\endcsname{\number\c@page}}%
607 \write\ppoutfile{%
608 \def\expandafter\noexpand\csname#1\endcsname{\number\c@page}}%
609 }
610 \def\PageXrefON#1{%
611 \imath \imath \imath \imath \imath \imath \imath \imath \imath \imath \imath \imath \imath \imath \imath \imath \imath \imath \imath \imath \imath \imath \imath \imath \imath \imath \imath \imath \imath \imath \imath \imath \imath \imath \imath \imath 612 \noexpand\csname#1\endcsname{\number\c@page}}%
613 \immediate\write\ppoutfile{\def\expandafter
614 \noexpand\csname#1\endcsname{\number\c@page}}}
615 \langle/latex)
616 \def\pagexrefOFF#1{}
617 \let\pagexref=\pagexrefOFF
618 \def\PageXrefOFF#1{}
619 \let\PageXref=\PageXrefOFF
620 \def\xreftoON#1{%
621 \ifundefined{#1}%
622 ???\TBremark{Need cross reference for #1.}%
```

```
623 \else\csname#1\endcsname\fi}
624 \def\xreftoOFF#1{???}
625 \let\xrefto=\xreftoOFF
```
\TBdriver 'marks code for use when articles are run together in a driver file'. Since we don't yet have a definition of that arrangement, we don't have a definition of \TBdriver. Its argument (which one presumes was intended as the code for this unusual state) is just gobbled.

#### \let\TBdriver\gobble

Some hyphenation exceptions:

```
627 \hyphenation{Del-a-ware Dijk-stra Duane Eijk-hout
628 Flor-i-da Free-BSD Ghost-script Ghost-view
629 Hara-lam-bous Hoek-water Jac-kow-ski Karls-ruhe
630 Mac-OS Ma-la-ya-lam Math-Sci-Net
631 Net-BSD Open-BSD Open-Office
632 Pfa-Edit Post-Script Rich-ard Skoup South-all
633 Vieth VM-ware Win-Edt
634 acro-nym ap-pen-dix asyn-chro-nous
635 bit-map bit-mapped bit-maps buf-fer buf-fers bool-ean
636 col-umns com-put-able com-put-abil-ity cus-tom-iz-able
637 data-base data-bases
638 de-allo-cate de-allo-cates de-allo-cated de-allo-ca-tion
639 de-riv-a-tive de-riv-a-tives de-riv-a-ble der-i-va-tion
640 dis-trib-ut-able
641 es-sence
642 fall-ing
643 half-way
644 in-fra-struc-ture input-enc
645 key-note
646 long-est
647 ma-gyar man-u-script man-u-scripts mne-mon-ic mne-mon-ics
648 mono-space mono-spaced
649 name-space name-spaces
650 off-line over-view
651 pal-ettes par-a-digm par-a-dig-mat-ic par-a-digms
652 pipe-line pipe-lines
653 plug-in plug-ins pres-ent-ly pro-gram-mable
654 re-allo-cate re-allo-cates re-allo-cated
655 set-ups se-vere-ly spell-ing spell-ings stand-alone strong-est
656 sub-ex-pres-sion syn-chro-ni-city syn-chro-nous
657 text-height text-length text-width
658 time-stamp time-stamped
659 vis-ual vis-ual-ly
660 which-ever white-space white-spaces wide-spread widget wrap-around
661 }
662 (!latex) \restorecat\@
663 \langle/common\rangle664 (*classtail)
665 \PrelimDrafttrue
```
#### 3.10 Page dimensions, glue, penalties etc

```
666 \textheight 54pc
667 \textwidth 39pc
668 \columnsep 1.5pc
669 \columnwidth 18.75pc
670 \parindent \normalparindent
671 \parskip \z@ % \@plus\p@
672 \leftmargini 2em
673 \leftmarginv .5em
674 \leftmarginvi .5em
675 \oddsidemargin \z@
676 \evensidemargin \z@
677 \topmargin -2.5pc
678 \headheight 12\p@
679 \headsep 20\p@
680 \marginparwidth 48\p@
681 \marginparsep 10\p@
682 \partopsep=\z@
683 \topsep=3\p@\@plus\p@\@minus\p@
684 \parsep=3\p@\@plus\p@\@minus\p@
685 \itemsep=\parsep
686 \twocolumn
687 \newdimen\pagewd \pagewd=39pc
688 \newdimen\trimwd \trimwd=\pagewd
689 \newdimen\trimlgt \trimlgt=11in
690 \newdimen\headmargin \headmargin=3.5pc
```
In LAT<sub>EX</sub>  $2\varepsilon$ , twoside option is forced on when article.cls is loaded.

### 3.11 Messing about with the  $\angle$ FFX logo

Barbara Beeton's pleas for LATEX logos that look right in any font shape provoked me to generate the following stuff that is configurable.

Here's the command for the user to define hir own new version. The arguments are font family, series and shape, and then the two kern values used in placing the raised  $'A'$  of LAT<sub>EX</sub>.

#### \newcommand\DeclareLaTeXLogo[5]{\expandafter\def \csname @LaTeX@#1/#2/#3\endcsname{{#4}{#5}}}

The default values are as used in the source of LATFX itself:

#### \def\@LaTeX@default{{.36}{.15}}

More are defined in the initial version, for bold CM sans (which is used as \SecTitleFont), and CM italic medium and bold, and Bitstream Charter (which Nelson Beebe likes to use):

```
694 \DeclareLaTeXLogo{cmss}{bx}n{.3}{.15}
695 \DeclareLaTeXLogo{cmr}m{it}{.3}{.27}
696 \DeclareLaTeXLogo{cmr}{bx}{it}{.3}{.27}
697 \DeclareLaTeXLogo{bch}{m}{n}{.2}{.08}
```

```
698 \DeclareLaTeXLogo{bch}{m}{it}{.2}{.08}
```
Redefine \LaTeX to choose the parameters for the current font, or to use the default value otherwise:

```
699 \DeclareRobustCommand\LaTeX{\expandafter\let\expandafter\reserved@a
700 \csname @LaTeX@\f@family/\f@series/\f@shape\endcsname
```

```
701 \ifx\reserved@a\relax\let\reserved@a\@LaTeX@default\fi
```

```
702 \expandafter\@LaTeX\reserved@a}
```
Here's the body of what was originally **\LaTeX**, pulled out with its roots dripping onto the smoking ruin of original LATEX, and then bits stuck in on the side.

\@LaTeX@default provides parameters as one finds in the original; other versions are added as needed.

```
703 \n\newcommand{\@Lap{1}{\n    return+1em} 703 \nnewcommand\n@Lap{2}{\n    return-#1em}
```
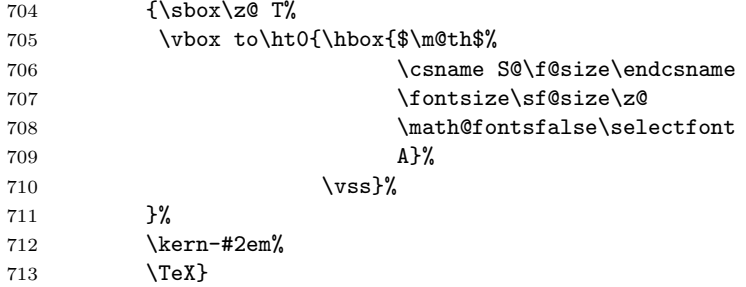

### 3.12 Authors, contributors, addresses, signatures

An article may have several authors (of course), so we permit an **\author** command for each of them. The names are then stored in a set of \csnames called \author1, \author2, ... Similarly, there are several \address<n> and \netaddress<n> and \PersonalURL<n> commands set up for each article.

Comment: I would like to make provision for several authors at the same address, but (short of preempting the \* marker, which it would be nice to retain so as to preserve compatibility with the plain style) I'm not sure how one would signal it.

```
714 \def\theauthor#1{\csname theauthor#1\endcsname}
```
- 715 \def\theaddress#1{\csname theaddress#1\endcsname}
- 716 \def\thenetaddress#1{\csname thenetaddress#1\endcsname}
- 717 \def\thePersonalURL#1{\csname thePersonalURL#1\endcsname}

The standard way of listing authors is to iterate from 1 to  $\count@$  and to pick the author names as we go.

```
718 (!latex) \newcount \@tempcnta
719 \def\@defaultauthorlist{%
720 \@getauthorlist\@firstofone
721 }
```
\@getauthorlist processes the author list, passing every bit of stuff that needs to be typeset to the macro specified as its argument.

- \def\@getauthorlist#1{%
- \count@\authornumber
- 724 \advance\count@ by -2
- \@tempcnta0

Loop to output the first  $n-2$  of the n authors (the loop does nothing if there are two or fewer authors)

```
726 \loop
```

```
727 \ifnum\count@>0
```

```
728 \advance\@tempcnta by \@ne
```

```
729 #1{\ignorespaces\theauthor{\number\@tempcnta}\unskip, }%
```

```
730 \advance\count@ by \m@ne
```
- \repeat
- \count@\authornumber
- \advance\count@ by -\@tempcnta
- \ifnum\authornumber>0

If there are two or more authors, we output the penultimate author's name here, followed by 'and'

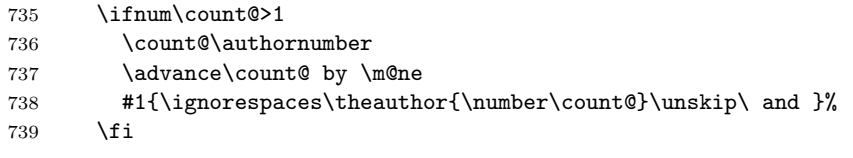

Finally (if there were any authors at all) output the last author's name:

```
740 #1{\ignorespaces\theauthor{\number\authornumber}\unskip}
741 \fi
742 }
```
Signature blocks. The author can (in principle) define a different sort of signature block using \signature, though this could well cause the editorial group to have collective kittens (unless it had been discussed in advance. . . )

```
743 \def\signature#1{\def\@signature{#1}}
744 \def\@signature{\@defaultsignature}
```
\@defaultsignature loops through all the authors, outputting the details we have about that author, or (if we're in a sub-article) outputs the contributor's name and closes the group opened by \contributor. It is (as its name implies) the default body for \makesignature

\def\@defaultsignature{{%

- \let\thanks\@gobble
- \frenchspacing
- %
- \ifnum\authornumber<0

```
if \authornumber 0, we are in a contributor's section
```
- 750 \medskip
- 751 \signaturemark
- 752 \theauthor{\number\authornumber}\\
- 753 \theaddress{\number\authornumber}\\
- 754 \allowhyphens
- 755 \thenetaddress{\number\authornumber}\\
- 756 \thePersonalURL{\number\authornumber}\\
- 757 \else

\authornumber≥ 0, so we are in the body of an ordinary article

```
758 \count@=0
759 \loop
760 \ifnum\count@<\authornumber
761 \medskip
762 \advance\count@ by \@ne
763 \signaturemark
764 \theauthor{\number\count@}\\
765 \theaddress{\number\count@}\\
766 {%
767 \allowhyphens
768 \thenetaddress{\number\count@}\\
769 \thePersonalURL{\number\count@}\\
770 }%
771 \repeat
772 \fi
773 }%
774 }
```
775 \newdimen\signaturewidth \signaturewidth=12pc

The optional argument to **\makesignature** is useful in some circumstances (e.g., multi-contributor articles)

776 \newcommand\makesignature[1][\medskipamount]{%

check the value the user has put in \signaturewidth: it may be at most 1.5pc short of \columnwidth

```
777 \@tempdima\signaturewidth
778 \advance\@tempdima 1.5pc
779 \ifdim \@tempdima>\columnwidth
780 \signaturewidth \columnwidth
781 \advance\signaturewidth -1.5pc
782 \fi
783 \par
784 \penalty9000
785 \vspace{#1}%
786 \rightline{%
787 \vbox{\hsize\signaturewidth \ninepoint \raggedright
788 \parindent \z@ \everypar={\hangindent 1pc }
789 \parskip \z@skip
790 \def\|{\unskip\hfil\break}%
791 \def\{\end{}f
```

```
792 \def\phone{\rm Phone: }
793 \rm\@signature}%
794 }%
795 \ifnum\authornumber<0 \endgroup\fi
796 }
797 \def\signaturemark{\leavevmode\llap{$\diamond$\enspace}}
     The code previously defined the following:
```

```
{\makeactive\@
 \gdef\signatureat{\makeactive\@\def@{\char"40\discretionary{}{}{}}}
 \makeactive\%
 \gdef\signaturepercent{\makeactive\%\def%{\char"25\discretionary{}{}{}}}
}
```
However, they were never used within the class (or within ltugproc.cls). They have therefore been deleted; the identically defined \netaddrat and \netaddrpercent may be used in the unlikely event that they're needed elsewhere.

Now all the awful machinery of author definitions. \authornumber records the number of authors we have recorded to date.

# 798 \newcount\authornumber

799 \authornumber=0

\author 'allocates' another author name (by bumping \authornumber) and also sets up the address and netaddress for this author to produce a warning and to prevent oddities if they're invoked. This last assumes that invocation will be in the context of  $\sigma$ . (ltugboat.cls) or  $\mathtt{maketitle}$  (ltugproc.cls); in both cases, invocation is followed by a line break (tabular line break  $\setminus\setminus$  in ltugproc, \endgraf in \makesignature in ltugboat).

```
800 \def\author{%
801 \global\advance\authornumber\@ne
802 \TB@author
803 }
```
\contributor is for a small part of a multiple-part article; it begins a group that will be ended in **\makesignature** 

### 804 \def\contributor{%

- 805 \begingroup
- 806 \authornumber\m@ne
- 807 \TB@author

808 }

Both 'types' of author fall through here to set up the author name and to initialise author-related things. \EDITORno\* commands allow the editor to record that there's good reason for an address or netaddress not to be there (the personalURL is optional anyway).

#### 809 \def\TB@author#1{%

```
810 \expandafter\def\csname theauthor\number\authornumber\endcsname
```

```
811 {\ignorespaces#1\unskip}%
812 \expandafter\def\csname theaddress\number\authornumber\endcsname
813 {\TBWarningNL{Address for #1\space missing}\@gobble}%
814 \expandafter\def\csname thenetaddress\number\authornumber\endcsname
815 {\TBWarningNL{Net address for #1\space missing}\@gobble}%
816 \expandafter\let\csname thePersonalURL\number\authornumber\endcsname
817 \@gobble
818 }
819 \def\EDITORnoaddress{%
820 \expandafter\let\csname theaddress\number\authornumber\endcsname
821 \@gobble
822 }
823 \def\EDITORnonetaddress{%
824 \expandafter\let\csname thenetaddress\number\authornumber\endcsname
825 \@gobble
826 }
```
\address simply copies its argument into the \theaddress<n> for this author.

```
827 \def\address#1{%
828 \expandafter\def\csname theaddress\number\authornumber\endcsname
829 {\leavevmode\ignorespaces#1\unskip}}
```
\network is for use within the optional argument of \netaddress; it defines the name of the network the user is on.

Comment: I think this is a fantasy, since everyone (in practice, nowadays) quotes an internet address. In principle, there are people who will quote X.400 addresses (but they're few and far between) and I have (during 1995!) seen an address with an UUCP bang-path component on comp.text.tex, but really!

#### 830 \def\network#1{\def\@network{#1: }}

\netaddress begins a group, executes an optional argument (which should not, presumably, contain global commands) and then relays to \@relay@netaddress with both  $Q$  and  $\%$  made active (so that they can be discretionary points in the address). If we're using  $\mathbb{P} \mathbb{F} \times \mathbb{Z}_{\epsilon}$ , we use the default-argument form of \newcommand; otherwise we write it out in all its horribleness.

```
831 \newcommand\netaddress[1][\relax]{%
```

```
832 \begingroup
```
833 \def\@network{}%

Unfortunately, because of the catcode hackery, we have still to do one stage of relaying within our own code, even if we're using  $\text{LATEX } 2_{\epsilon}$ .

```
834 #1\@sanitize\makespace\ \makeactive\@
```

```
835 \makeactive\.\makeactive\%\@relay@netaddress}%
```
\@relay@netaddress finishes the job. It sets \thenetaddress for this author to contain the network name followed by the address. As a result of our kerfuffle above, @ and % are active at the point we're entered. We ensure they're active when \thenetaddress gets expanded, too.  $(WOT?)$ 

```
836 \def\@relay@netaddress#1{%
837 \ProtectNetChars
838 \expandafter\protected@xdef
839 \csname thenetaddress\number\authornumber\endcsname
840 {\protect\leavevmode\textrm{\@network}%
841 {\protect\NetAddrChars\net
842 \ignorespaces#1\unskip}}%
843 \endgroup
844 }
```
\personalURL is in essence the same as \netaddress, apart from (1) the lack of the eccentric optional argument, and (2) the activation of '/'.

For general URLs,  $ur1.sty$  (with or without hyperref) suffices and is recommended.

```
845 \def\personalURL{\begingroup
846 \@sanitize\makespace\ \makeactive\@
847 \makeactive\.\makeactive\%\makeactive\/\@personalURL}%
848 \def\@personalURL#1{%
849 \ProtectNetChars
850 \expandafter\protected@xdef
851 \csname thePersonalURL\number\authornumber\endcsname{%
852 \protect\leavevmode
853 {%
854 \protect\URLchars\net
855 \ignorespaces#1\unskip
856 }%
857 }%
858 \endgroup
859 }
```
Define the activation mechanism for ' $\mathcal{C}'$ ', '', '', and '/', for use in the above. Note that, since the code has '%' active, we have '\*' as a comment character, which has a tendency to make things look peculiar...

```
860 {%
```

```
861 \makecomment\*
862 \makeactive\@
863 \gdef\netaddrat{\makeactive\@*
864 \def@{\discretionary{\char"40}{}{\char"40}}}
865 \makeactive\%
866 \gdef\netaddrpercent{\makeactive\%*
867 \def%{\discretionary{\char"25}{}{\char"25}}}
868 \makeactive\.
869 \gdef\netaddrdot{\makeactive\.*
870 \def.{\discretionary{\char"2E}{}{\char"2E}}}
```
\NetAddrChars is what we use (we're constrained to retain the old interface to this stuff, but it is clunky...). Since URLs are a new idea, we are at liberty not to define a separate \netaddrslash command, and we only have \URLchars.

```
871 \gdef\NetAddrChars{\netaddrat \netaddrpercent \netaddrdot}
```

```
872 \makeactive\/
```

```
873 \gdef\URLchars{*
```

```
874 \NetAddrChars
```

```
875 \makeactive\/*
```

```
876 \def/{\discretionary{\char"2F}{}{\char"2F}}}
```
\ProtectNetChars includes protecting '/', since this does no harm in the case of net addresses (where it's not going to be active) and we thereby gain by not having yet another csname.

```
877 \gdef\ProtectNetChars{*
878 \def@{\protect@}*
879 \def%{\protect%}*
880 \def.{\protect.}*
881 \def/{\protect/}*
882 }
883 }
```
LAT<sub>F</sub>X 2<sub>ε</sub> (in its wisdom) suppresses **\DeclareOldFontCommand** when in compatibility mode, so that in that circumstance we need to use a declaration copied from latex209.def rather than the way we would normally do the thing (using the command LAT<sub>E</sub>X  $2_{\varepsilon}$  defines for the job).

```
884 \if@compatibility
885 \DeclareRobustCommand\net{\normalfont\ttfamily\mathgroup\symtypewriter}
886 \else
887 \DeclareOldFontCommand{\net}{\ttfamily\upshape\mdseries}{\mathtt}
888 \fi
889 \def\authorlist#1{\def\@author{#1}}
890 \def\@author{\@defaultauthorlist}
```
For the online re-publication (as of 2009) by Mathematical Sciences Publishers http://mathscipub.org), lots and lots of metadata is needed, much of it redundant with things we already do. They are flexible enough to allow us to specify it in any reasonable way, so let's make one command \mspmetavar which takes two arguments. Example: \mspmetavar{volumenumber}{30}. For our purposes, it is just a no-op.

#### \mspmetavar

891 \def\mspmetavar#1#2{}

### 3.13 Article title

\if@articletitle \maketitle \@r@maketitle

\maketitle takes an optional "\*"; if present, the operation is not defining the title of a paper, merely that of a "business" section (such as the participants at a meeting) that has no credited author or other title. In this case, the command flushes out the latest **\sectitle** (or whatever) but does nothing else.

Provide machinery to skip extra space, even one or more full columns, above the top of an article to leave space to paste up a previous article that has finished on the same page. This is a fall back to accommodate the fact that multiple articles cannot yet be run together easily with LAT<sub>E</sub>X  $2\varepsilon$ .

```
892 \newif\if@articletitle
893 \def\maketitle{\@ifstar
894 {\@articletitlefalse\@r@maketitle}%
895 {\@articletitletrue\@r@maketitle}%
896 }
897 \def\@r@maketitle{\par
898 \ifdim\PreTitleDrop > \z@
899 \loop
900 \ifdim \PreTitleDrop > \textheight
901 \vbox{}\vfil\eject
902 \advance\PreTitleDrop by -\textheight
903 \repeat
904 \vbox to \PreTitleDrop{}
905 \global\PreTitleDrop=\z@
906 \fi
907 \begingroup
908 \setcounter{footnote}{0}
909 \def\thefootnote{\fnsymbol{footnote}}
910 \@maketitle
911 \@thanks
912 \endgroup
913 \setcounter{footnote}{0}
914 \gdef\@thanks{}
915 }
```
\title We redefine the \title command, so as to set the \rhTitle command at the same \TB@title time. While we're at it, we redefine it to have optional arguments for use as 'short' versions, thus obviating the need for users to use the \shortTitle command.

```
916 \def\rhTitle{}% avoid error if no author or title
917 \renewcommand\title{\@dblarg\TB@title}
918 \def\TB@title[#1]#2{\gdef\@title{#2}%
919 \bgroup
920 \let\thanks\@gobble
921 \def\\{\unskip\space\ignorespaces}%
922 \protected@xdef\rhTitle{#1}%
923 \egroup
924 }
```
\shortTitle The \rh\* commands are versions to be used in the running head of the article. \ifshortAuthor Normally, they are the same things as the author and title of the article, but in the \shortAuthor case that there are confusions therein, the text should provide substitutes, using the **\short\*** commands.

```
925 \def\shortTitle #1{\def\rhTitle{#1}}
926 \newif\ifshortAuthor
927 \def\shortAuthor #1{\def\rhAuthor{#1}\shortAuthortrue}
```
### 3.14 Section titles

The following macros are used to set the large TUGboat section heads (e.g. "General Delivery", "Fonts", etc.)

Define the distance between articles which are run together:

#### 928 \def\secsep{\vskip 5\baselineskip}

Note that \stbaselineskip is used in the definition of \sectitlefont, in LATEX  $2\varepsilon$ , so that it has (at least) to be defined before **\sectitlefont** is used (we do the whole job).

```
929 \newdimen\stbaselineskip \stbaselineskip=18\p@
930 \newdimen\stfontheight
931 \settoheight{\stfontheight}{\sectitlefont O}
```
Declaring section titles; the conditional \ifSecTitle records the occurence of a \sectitle command. If (when) a subsequent \maketitle occurs, the section title box will get flushed out; as a result of this, one could in principle have a set of \sectitle commands in a semi-fixed steering file, and inclusions of files inserted only as and when papers have appeared. Only the last \sectitle will actually be executed.

```
932 \newif\ifSecTitle
933 \SecTitlefalse
934 \newif\ifWideSecTitle
935 \newcommand\sectitle{%
936 \SecTitletrue
937 \@ifstar
938 {\WideSecTitletrue\def\s@ctitle}%
939 {\WideSecTitlefalse\def\s@ctitle}%
940 }
```
\PreTitleDrop records the amount of column-space we need to eject before we start any given paper. It gets zeroed after that ejection has happened.

```
941 \newdimen\PreTitleDrop \PreTitleDrop=\z@
```
The other parameters used in \@sectitle; I don't think there's the slightest requirement for them to be registers (since they're constant values, AFAIK), but converting them to macros would remove the essentially useless functionality of being able to change them using assignment, which I'm not about to struggle with just now...

\AboveTitleSkip and \BelowTitleSkip are what you'ld expect; \strulethickness is the value to use for \fboxrule when setting the title.

```
942 \newskip\AboveTitleSkip \AboveTitleSkip=12\p@
943 \newskip\BelowTitleSkip \BelowTitleSkip=8\p@
944 \newdimen\strulethickness \strulethickness=.6\p@
```
\@sectitle actually generates the section title (in a rather generous box). It gets called from \maketitle under conditional \ifSecTitle; by the time \@sectitle takes control, we already have \SecTitlefalse. This implementation uses LATEX's \framebox command, on the grounds that one doesn't keep a dog and bark for oneself. . .

\def\@sectitle #1{%

```
946 \par
```
\penalty-1000

If we're setting a wide title, the stuff will be at the top of a page (let alone a column) but inside a box, so that the separator won't be discardable: so don't create the separator in this case.

```
948 \ifWideSecTitle\else\secsep\fi
949 {%
950 \fboxrule\strulethickness
951 \fboxsep\z@
952 \noindent\framebox[\hsize]{%
953 \vbox{%
954 \raggedcenter
955 \let\\\@sectitle@newline
956 \sectitlefont
957 \makestrut[2\stfontheight;\z@]%
958 #1%
959 \makestrut[\z@;\stfontheight]\endgraf
960 }%
961 }%
962 }%
963 \nobreak
964 \vskip\baselineskip
965 }
```
\@sectitle@newline For use inside \sectitle as \\. Works similarly to \\ in the "real world" — uses an optional argument

```
966 \newcommand{\@sectitle@newline}[1][\z@]{%
967 \ifdim#1>\z@
968 \makestrut[\z@;#1]%
969 \text{ } \text{ } 159970 \unskip\break
971 }
```
We need to trigger the making of a section title in some cases where we don't have a section title proper (for example, in material taken over from TTN).

```
972 \def\@makesectitle{\ifSecTitle
973 \global\SecTitlefalse
974 \ifWideSecTitle
975 \twocolumn[\@sectitle{\s@ctitle}]%
976 \global\WideSecTitlefalse
977 \else
978 \@sectitle{\s@ctitle}%
979 \fi
980 \else
```

```
981 \vskip\AboveTitleSkip
          982 \kern\topskip
          983 \hrule \@height\z@ \@depth\z@ \@width 10\p@
          984 \kern-\topskip
          985 \kern-\strulethickness
          986 \hrule \@height\strulethickness \@depth\z@
          987 \kern\medskipamount
          988 \nobreak
          989 \fi
          990 }
\@maketitle Finally, the body of \maketitle itself.
          991 \def\@maketitle{%
          992 \@makesectitle
          993 \if@articletitle{%
          994 \nohyphens \interlinepenalty\@M
          995 \setbox0=\hbox{%
          996 \let\thanks\@gobble
          997 \let\/\ell\quad998 \let\and=\quad
          999 \ignorespaces\@author}%
          1000 {%
          1001 \noindent\bf\raggedright\ignorespaces\@title\endgraf
          1002 }%
          1003 \ifdim \wd0 < 5\p@ % omit if author is null
          1004 \else
           Since we have \BelowTitleStep + 4pt = \baselineskip, we say:
          1005 \nobreak \vskip 4\p@
          1006 {%
          1007 \leftskip=\normalparindent
          1008 \raggedright
          1009 \def\and{\unskip\\}%
          1010 \noindent\@author\endgraf
          1011 }%
          1012 \fi
          1013 \nobreak
          1014 \vskip\BelowTitleSkip
          1015 }\fi%
          1016 \global\@afterindentfalse
          1017 \aftergroup\@afterheading
          1018 }
               Dedications are ragged right, in italics.
```

```
1019 \newenvironment{dedication}%
1020 {\raggedright\noindent\itshape\ignorespaces}%
1021 {\endgraf\medskip}
```
The abstract and longabstract environments both use \section\*.

```
1022 \renewenvironment{abstract}%
```

```
1023 {%
1024 \begin{SafeSection}%
1025 \section*{Abstract}%
1026 }%
1027 {\end{SafeSection}}
1028 \newenvironment{longabstract}%
1029 {%
1030 \begin{SafeSection}%
1031 \section*{Abstract}%
1032 \bgroup\small
1033 }%
1034 {%
1035 \endgraf\egroup
1036 \end{SafeSection}%
1037 \vspace{.25\baselineskip}
1038 \begin{center}
1039 {$--*--$}
1040 \end{center}
1041 \vspace{.5\baselineskip}}
```
### 3.15 Section headings

Redefine style of section headings to match plain TUGboat. Negative beforeskip suppresses following parindent. (So negate the stretch and shrink too).

These macros are called \\*head in the plain styles.

Relaying via \TB@startsection detects inappropriate use of \section\*. Of course, if (when) we use it, we need to avoid that relaying; this can be done by \letting \TB@startsection to \TB@safe@startsection, within a group.

First the version for use in the default case, when class option NUMBERSEC is in effect.

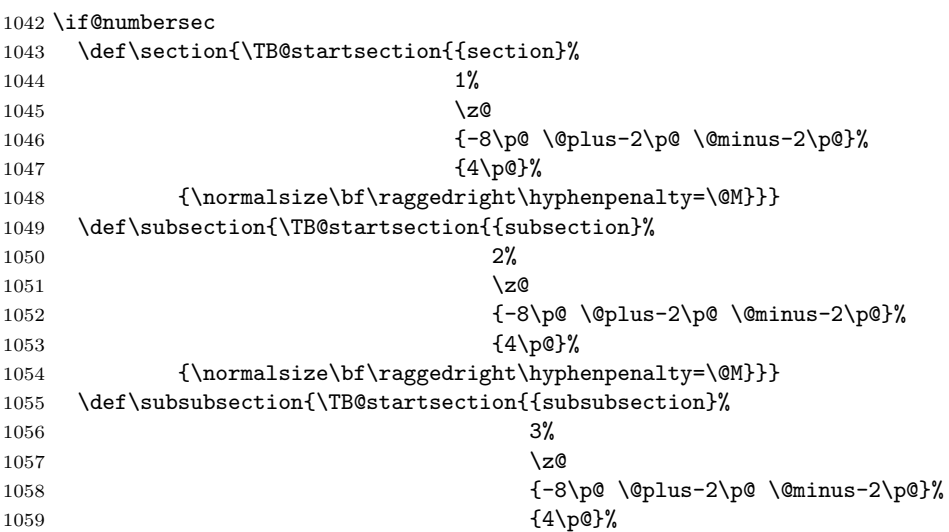

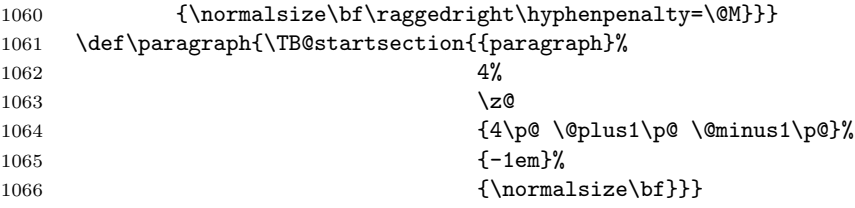

Now the version if class option NONUMBER is in effect, i.e., if \if@numbersec is false.

```
1067 \else
```

```
1068 \setcounter{secnumdepth}{0}
1069 \def\section{\TB@nolimelabel
1070 \TB@startsection{{section}%
1071 1%1072 \z@
1073 \{-8\cdot \quad \quad \quad \{\text{-}8\cdot \quad \quad \quad \quad \quad \quad1074 {4\pmb{\downarrow}p@}1075 {\normalsize\bf\raggedright\hyphenpenalty=\@M}}}
1076 \def\subsection{\TB@nolimelabel
1077 \TB@startsection{{subsection}%<br>1078 2%
1078 2%
1079 \anglez
1080 \{-8\pmod{0}\ \@plus-2\p@ \@minus-2\p@}%
1081 \{-0.5em\@plus\verb|\font\%|1082 {\normalsize\bf\raggedright\hyphenpenalty=\@M}}}
1083 \def\subsubsection{\TB@nolimelabel
1084 \TB@startsection{{subsubsection}%
1085 3%1086 \parindent
1087 {-8\p@ \@plus-2\p@ \@minus-2\p@}%
1088 \{-0.5em\@plus\verb|\fontdimem3\font}1089 {\normalsize\bf\raggedright\hyphenpenalty=\@M}}}
1090 \fi
```
\TB@startsection traps \* versions of sectioning commands, if numbering isn't in effect. Its argument is the complete set of \@startsection arguments.

```
1091 \if@numbersec
1092 \def\TB@startsection#1{\@startsection#1}%
1093 \else
1094 \def\TB@startsection#1{%
1095 \@ifstar
1096 {\TBWarning{*-form of \expandafter\string\csname\@firstofsix#1%
1097 \endcsname\space
1098 \MessageBreak
1099 conflicts with nonumber class option}%
1100 \@startsection#1}%
1101 {\@startsection#1}%
1102 }
1103 \fi
```
#### 1104 \def\@firstofsix#1#2#3#4#5#6{#1}

\TB@safe@startsection is to be used where \section\* (etc.) appear in places where the request is OK (because it's built in to some macro we don't fiddle with).

#### 1105 \def\TB@safe@startsection#1{\@startsection#1}

The SafeSection environment allows use of \*-forms of sectioning environments. It's not documented for the general public: it's intended as an editor's facility.

```
1106 \newenvironment{SafeSection}%
1107 {\let\TB@startsection\TB@safe@startsection}%
1108 {}
```
And now for the exciting sectioning commands that LAT<sub>EX</sub> defines but we don't have a definition for (whatever else, we don't want Lamport's originals, which come out 'like the blare of a bugle in a lullaby'<sup>2</sup>).

The three inappropriate ones are subparagraph (indistinguishable from paragraph), and chapter and part. The last seemed almost to be defined in an early version of these macros, since there was a definition of **\l@part**. I've not got down to where that came from (or why). If class option nonumber is in effect, we also suppress \paragraph, since it has no parallel in the plain style.

```
1109 \if@numbersec
```

```
1110 \def\subparagraph{\TB@nosection\subparagraph\paragraph}
1111 \else
1112 \def\paragraph{\TB@nosection\paragraph\subsubsection}
```

```
1113 \def\subparagraph{\TB@nosection\subparagraph\subsubsection}
```
 $1114$  \fi

```
1115 \def\chapter{\TB@nosection\chapter\section}
```

```
1116 \def\part{\TB@nosection\part\section}
```

```
1117 \def\TB@nosection#1#2{\TBWarning{class does not support \string#1,
```

```
1118 \string#2\space used instead}#2}
```
\l@<sectioning-name> is for table of contents (of an article).

We define new macros to allow easily changing the font used for toc entries (for TUGboat, we usually want roman, not bold), and the space between entries. Nelson Beebe's articles are almost the only ones that ever have toc's.

```
1119 \def\TBtocsectionfont{\normalfont}
```
1120 \newskip\TBtocsectionspace \TBtocsectionspace=1.0em\@plus\p@

Don't ask me (RF) why **\l@part** is there; I commented it out because I couldn't understand why it had been left there for me. To be finally deleted in a future release of these macros. . .

```
1121 %\def\l@part#1#2{\addpenalty{\@secpenalty}%
```

```
1122 % \addvspace{2.25em\@plus\p@}%
```

```
1123 % \begingroup
```
1124 % \@tempdima 3em \parindent\z@ \rightskip\z@ \parfillskip\z@

<sup>2</sup>Thurber, The Wonderful O

```
1125 % {\large \bf \leavevmode #1\hfil \hbox to\@pnumwidth{\hss #2}}\par
1126 % \nobreak
1127 % \endgroup}
1128 %
1129 \def\l@section#1#2{\addpenalty{\@secpenalty}%
1130 \addvspace{\TBtocsectionspace}%
1131 \@tempdima 1.5em
1132 \begingroup
1133 \parindent\z@ \rightskip\z@ % article style makes \rightskip > 0
1134 \parfillskip\z@
1135 \TBtocsectionfont
1136 \leavevmode\advance\leftskip\@tempdima\hskip-\leftskip#1\nobreak\hfil
1137 \nobreak\hb@xt@\@pnumwidth{\hss #2}\par
1138 \endgroup}
```
### 3.16 Appendices

Appendices (which are really just another sort of section heading) raise a problem: if the sections are unnumbered, we plainly need to restore the section numbering, which in turn allows labelling of section numbers again (\TBnolimelabel happens before the \refstepcounter, so its effects get lost . . . what a clever piece of design that was). So here we go:

```
1139 \renewcommand\appendix{\par
1140 \renewcommand\thesection{\@Alph\c@section}%
1141 \setcounter{section}{0}%
1142 \if@numbersec
1143 \lambdaelse
1144 \setcounter{secnumdepth}{1}%
1145 \fi
```
Now: is this the start of an appendix environment? This can be detected by looking at **\@currenvir**; if we are, we need to relay to **\@appendix@env** to pick up the optional argument.

```
1146 \def\@tempa{appendix}
1147 \ifx\@tempa\@currenvir
1148 \expandafter\@appendix@env
1149 \fi
1150 }
```
Here we deal with  $\begin{pmatrix} \text{appendix} & \text{appendix} \end{pmatrix}$ 

```
1151 \newcommand\app@prefix@section{}
1152 \newcommand\@appendix@env[1][Appendix]{%
1153 \renewcommand\@seccntformat[1]{\csname app@prefix@##1\endcsname
1154 \csname the##1\endcsname\quad}%
1155 \renewcommand\app@prefix@section{#1 }%
1156 }
```
Ending an appendix environment is pretty trivial. . .

1157 \let\endappendix\relax

### 3.17 References

If the sections aren't numbered, the natural tendency of the author to crossreference (which, after all, is one of the things LATEX is for ever being advertised as being good at) can cause headaches for the editor. (Yes it can; believe me . . . there's always one.)

The following command is used by each of the sectioning commands to make a following \ref command bloop at the author. Even if the author then ignores the complaint, the poor old editor may find the offending \label rather more easily.

(Note that macro name is to be read as "noli me label" (I don't know the mediæval Latin for 'label').

Comment To come (perhaps): detection of the act of labelling, and an analogue of \ifG@refundefined for this sort of label

```
1158 \def\TB@nolimelabel{%
1159 \def\@currentlabel{%
1160 \protect\TBWarning{%
1161 Invalid reference to numbered label on page \thepage
1162 \MessageBreak made%
1163 }%
1164 \textbf{?!?}%
1165 }%
1166 }
```
### 3.18 Title references

This is a first cut at a mecahnism for referencing by the title of a section; it employs the delightfully simple idea Sebastian Rahtz has in the nameref package (which is part of hyperref). As it stands, it lacks some of the bells and whistles of the original, but they could be added; this is merely proof-of-concept.

The name label comes from the moveable bit of the section argument; we subvert the **\@sect** and **\@ssect** commands (the latter deals with starred section commands) to grab the relevant argument.

```
1167 \let\TB@@sect\@sect
1168 \let\TB@@ssect\@ssect
1169 \def\@sect#1#2#3#4#5#6[#7]#8{%
1170 \def\@currentlabelname{#7}%
1171 \TB@@sect{#1}{#2}{#3}{#4}{#5}{#6}[{#7}]{#8}%
1172 }
1173 \def\@ssect#1#2#3#4#5{%
1174 \def\@currentlabelname{#5}%
1175 \TB@@ssect{#1}{#2}{#3}{#4}{#5}%
1176 }
```
We output the name label as a second **\newlabel** command in the .aux file. That way, packages such as varioref which also read the .aux information can still work. So we redefine \label to first call the standard LATEX \label and then write our named label as  $nr$ <label>.

```
1177 \let\@savelatexlabel=\label % so save original LaTeX command
1178 %
1179 \def\label#1{% de
1180 \@savelatexlabel{#1}%
1181 \@bsphack
1182 \if@filesw
1183 \protected@write\@auxout{}%
1184 {\string\newlabel{nr@#1}{{\@currentlabel}{\@currentlabelname}}}%
1185 \fi
1186 \@esphack
1187 }
```
Of course, in the case of a sufficiently mad author, there will be no sectioning commands, so we need to

```
1188 \let\@currentlabelname\@empty
```
Getting named references is then just like getting page references in the LAT<sub>E</sub>X kernel (see ltxref.dtx).

```
1189 \DeclareRobustCommand\nameref[1]{\expandafter\@setref
1190 \csname r@nr@#1\endcsname\@secondoftwo{#1}}
```
### 3.19 Float captions

By analogy with what we've just done to section titles and the like, we now do our best to discourage hyphenation within captions. We also typeset them in \small. First, let's define a dimension by which we will indent full-page captions.

We'll also use this to indent abstracts in proceedings style.

#### \tubfullpageindent

1191 \newdimen\tubfullpageindent \tubfullpageindent=4.875pc

Ok, here is the **\@makecaption**.

```
1192 \long\def\@makecaption#1#2{%
1193 \vskip\abovecaptionskip
1194 \sbox\@tempboxa{\small #1: #2}% try in an hbox
1195 \ifdim \wd\@tempboxa > \hsize
1196 {% caption doesn't fit on one line; set as a paragraph.
1197 \small \raggedright \hyphenpenalty=\@M \parindent=1em
1198 % indent full-width captions {figure*}, but not single-column {figure}.
1199 \iint\hspace{0.1cm} \text{hisize} = \text{twidth}1200 \leftskip=\tubfullpageindent \rightskip=\leftskip
1201 \advance\rightskip by 0pt plus2em % increase acceptable raggedness
1202 \qquad \text{if}1203 \noindent #1: #2\par}%
1204 \else
1205 % fits on one line; use the hbox, centered. Do not reset its glue.
1206 \global\@minipagefalse
```
1207 \hb@xt@\hsize{\hfil\box\@tempboxa\hfil}%

```
1208 \fi
```

```
1209 \vskip\belowcaptionskip}
```
Also use \small for the caption labels, and put the label itself (e.g., "Figure 1") in bold.

```
1210 \def\fnum@figure{{\small \bf \figurename\nobreakspace\thefigure}}
1211 \def\fnum@table{{\small \bf \tablename\nobreakspace\thetable}}
```
Let's reduce the default space above captions a bit, and give it some flexibility. The default is 10pt, which seems too much.

\setlength\abovecaptionskip{6pt plus1pt minus1pt}

### 3.20 Size changing commands

Apart from their 'normal' effects, these commands change the glue around displays.

```
1213 \renewcommand\normalsize{%
1214 \@setfontsize\normalsize\@xpt\@xiipt
1215 \abovedisplayskip=3\p@\@plus 3\p@\@minus\p@
1216 \belowdisplayskip=\abovedisplayskip
1217 \abovedisplayshortskip=\z@\@plus 3\p@
1218 \belowdisplayshortskip=\p@\@plus 3\p@\@minus\p@
1219 }
1220
1221 \renewcommand\small{%
1222 \@setfontsize\small\@ixpt{11}%
1223 \abovedisplayskip=2.5\p@\@plus 2.5\p@\@minus\p@
1224 \belowdisplayskip=\abovedisplayskip
1225 \abovedisplayshortskip=\z@\@plus 2\p@
1226 \belowdisplayshortskip=\p@\@plus 2\p@\@minus\p@
1227 }
1228 \renewcommand\footnotesize{%
1229 \@setfontsize\footnotesize\@viiipt{9.5}%
1230 \abovedisplayskip=3\p@\@plus 3\p@\@minus\p@
1231 \belowdisplayskip=\abovedisplayskip
1232 \abovedisplayshortskip=\z@\@plus 3\p@
1233 \belowdisplayshortskip=\p@\@plus 3\p@\@minus\p@
1234 }
```
### 3.21 Lists and other text inclusions

```
1235 \def\@listi{%
1236 \leftmargin\leftmargini\parsep=\p@\@plus\p@\@minus\p@
1237 \itemsep=\parsep
1238 \listparindent=1em
1239 }
1240
1241 \def\@listii{%
```

```
1242 \leftmargin\leftmarginii
1243 \labelwidth=\leftmarginii \advance\labelwidth-\labelsep
1244 \topsep=2\p@\@plus\p@\@minus\p@
1245 \parsep=\p@\@plus\p@\@minus\p@
1246 \itemsep=\parsep
1247 \listparindent=1em
1248 }
1249
1250 \def\@listiii{%
1251 \leftmargin=\leftmarginiii
1252 \labelwidth=\leftmarginiii \advance\labelwidth-\labelsep
1253 \topsep=\p@\@plus\p@\@minus\p@
1254 \parsep=\z@
1255 \itemsep=\topsep
1256 \listparindent=1em
1257 }
1258 \def\quote{\list{}{\rightmargin.5\leftmargin}\item[]}
```
From Dominik Wujastyk's font article. First paragraph of a quotation will not be indented, and right margin is decreased for narrow columns. 1259 \renewcommand{\quotation}{\list{}{\listparindent 1.5em

```
1260 \rightmargin.5\leftmargin\parsep \z@\@plus\p@}\item[]}
```
The compactitemize and compactenumerate environments, without space between the items.

```
1261 \newenvironment{compactitemize}%
1262 {\begin{itemize}%
1263 \setlength{\itemsep}{0pt}%
1264 \setlength{\parskip}{0pt}%
1265 \setlength{\parsep} {0pt}%
1266 }%
1267 {\end{itemize}}
1268 %
1269 \newenvironment{compactenumerate}%
1270 {\begin{enumerate}%
1271 \setlength{\itemsep}{0pt}%
1272 \setlength{\parskip}{0pt}%
1273 \setlength{\parsep} {0pt}%
1274 }%
1275 {\end{enumerate}}
```
### 3.22 Some fun with verbatim

The plain TUGboat style allows [optional] arguments to its \verbatim command. This will allow the author (or editor) to specify a range of exciting features; we would definitely like the numbered verbatim style for code (that facility is reserved for a future version of this package), and the present little bit of code imposes the \ruled option on the built-in verbatim environment. (Note that we don't yet deal with verbatim∗, which is in itself an option to the plain original.)

We start by saving various bits and bobs whose operation we're going to subvert.

#### 1276 %\let\@TB@verbatim\@verbatim 1277 \let\@TBverbatim\verbatim 1278 \let\@TBendverbatim\endverbatim

Impose an optional argument on the environment.

We start the macro with \par to avoid a common error: if the optional argument is \small, and the document has no blank line before the verbatim block, we don't want that preceding paragraph to be set with  $\small{\mathsf{small's line spacing}.}$ 

(\obeylines added to prevent the \futurelet from propagating into the body of the verbatim, thus causing lines that start with odd characters (like # or even \) to behave peculiarly.)

```
1279 \def\verbatim{\par\obeylines
1280 \futurelet\reserved@a\@switch@sqbverbatim}
1281 \def\@switch@sqbverbatim{\ifx\reserved@a[%]
1282 \expandafter\@sqbverbatim\else
1283 \def\reserved@b{\@sqbverbatim[]}\expandafter\reserved@b\fi}
1284 \def\@sqbverbatim[#1]{%
```
The optional argument consists entirely of functions that modify the appearance of the environment. Following the plain style, we define the functions we can execute in the optional argument here.

The command \ruled tells us that there should be rules above and below the verbatim block.

#### 1285 \def\ruled{\let\if@ruled\iftrue}%

Then we just execute the ones we've got, and relay to a (hacked) copy of the built-in environment.

#### 1286 #1\@TBverbatim}

The built-in environment itself relays to **\@verbatim**, which we've subverted to impose our views on appearance.

#### 1287 \def\@verbatim{%

First, we deal with \ruled:

#### 1288 \if@ruled\trivlist\item\hrule\kern5\p@\nobreak\fi

Now, the code out of the original verbatim environment:

```
1289 \trivlist \item\relax
1290 \if@minipage\else\vskip\parskip\fi
1291 \leftskip\@totalleftmargin\rightskip\z@skip
1292 \parindent\z@\parfillskip\@flushglue\parskip\z@skip
1293 \@@par
1294 \@tempswafalse
1295 \def\par{%
1296 \if@tempswa
1297 \leavevmode \null \@@par\penalty\interlinepenalty
1298 \else
1299 \@tempswatrue
1300 \ifhmode\@@par\penalty\interlinepenalty\fi
```

```
1301 \fi}%
1302 \obeylines \verbatim@font \@noligs
1303 \let\do\@makeother \dospecials
1304 \everypar \expandafter{\the\everypar \unpenalty}%
1305 }%
```
To end the environment, we do everything in reverse order: relay via the copy we made of \endverbatim, and then finish off the option changes (again \ruled only, so far).

```
1306 \def\endverbatim{\@TBendverbatim
1307 \if@ruled\kern5\p@\hrule\endtrivlist\fi}
```
\enablemetacode simply typesets<sup>3</sup> something that looks (verbatim) like: <meta-text>

as:

```
\langle meta\text{-}text\ \rangle
```

```
1308 {\makeactive<
```

```
1309 \gdef<#1>{{\reset@font\ensuremath{\langle}%
1310 \textit{#1}%
1311 \ensuremath{\rangle}}}
1312 }
```
Define the \if used by the \ruled option:

### 1313 \let\if@ruled\iffalse

Finally, if microtype is loaded, we want it to be deactivated in verbatim blocks. It often manipulates a leading \ rather too much.

```
1314 \AtBeginDocument{%
1315 \@ifpackageloaded{microtype}
1316 {\g@addto@macro\@verbatim{\microtypesetup{activate=false}}}{}
1317 }
```
### 3.23 Bibliography

This is more or less copied verbatim from Glenn Paulley's *chicago.sty* (gnpaulle@) bluebox.uwaterloo.ca). It produces an author-year citation style bibliography, using output from the BIBT<sub>EX</sub> style file based on that by Patrick Daly. It needs extra macros beyond those in standard LATEX to function properly. The form of the bibitem entries is:

\bibitem[\protect\citeauthoryear{Jones, Baker, and Smith} {Jones et al.}{1990}{key}...

The available citation commands are:

<sup>3</sup>Or will simply typeset, when we get around to implementation proper

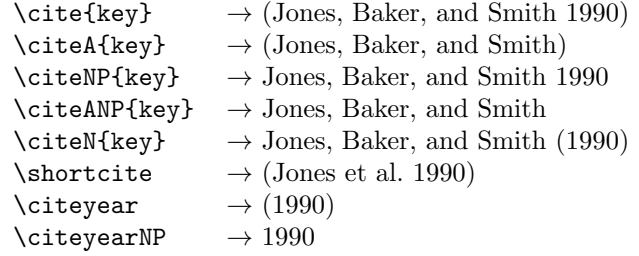

First of all (after checking that we're to use Harvard citation at all), make a copy of LATEX's default citation mechanism.

```
1318 \if@Harvardcite
1319 \let\@internalcite\cite
```
Normal forms.

```
1320 \def\cite{\def\@citeseppen{-1000}%
1321 \def\@cite##1##2{(##1\if@tempswa, ##2\fi)}%
1322 \def\citeauthoryear##1##2##3{##1, ##3}\@internalcite}
1323 \def\citeNP{\def\@citeseppen{-1000}%
1324 \def\@cite##1##2{##1\if@tempswa , ##2\fi}%
1325 \def\citeauthoryear##1##2##3{##1, ##3}\@internalcite}
1326 \def\citeN{\def\@citeseppen{-1000}%
1327 \def\@cite##1##2{##1\if@tempswa, ##2)\else{)}\fi}%
1328 \def\citeauthoryear##1##2##3{##1 (##3}\@citedata}
1329 \def\citeA{\def\@citeseppen{-1000}%
1330 \def\@cite##1##2{(##1\if@tempswa , ##2\fi)}%
1331 \def\citeauthoryear##1##2##3{##1}\@internalcite}
1332 \def\citeANP{\def\@citeseppen{-1000}%
1333 \def\@cite##1##2{##1\if@tempswa, ##2\fi}%
1334 \def\citeauthoryear##1##2##3{##1}\@internalcite}
 Abbreviated forms (using et al.)
1335 \def\shortcite{\def\@citeseppen{-1000}%
1336 \def\@cite##1##2{(##1\if@tempswa , ##2\fi)}%
1337 \def\citeauthoryear##1##2##3{##2, ##3}\@internalcite}
1338 \def\shortciteNP{\def\@citeseppen{-1000}%
1339 \det\operatorname{#1\#1}\iff\text{Cetempswa, ##2\fi}\1340 \def\citeauthoryear##1##2##3{##2, ##3}\@internalcite}
1341 \def\shortciteN{\def\@citeseppen{-1000}%
1342 \def\@cite##1##2{##1\if@tempswa , ##2)\else{)}\fi}%
1343 \def\citeauthoryear##1##2##3{##2 (##3}\@citedata}
1344 \def\shortciteA{\def\@citeseppen{-1000}%
1345 \def\@cite##1##2{(##1\if@tempswa, ##2\fi)}%
1346 \def\citeauthoryear##1##2##3{##2}\@internalcite}
1347 \def\shortciteANP{\def\@citeseppen{-1000}%
1348 \def\@cite##1##2{##1\if@tempswa , ##2\fi}%
1349 \def\citeauthoryear##1##2##3{##2}\@internalcite}
 When just the year is needed:
1350 \def\citeyear{\def\@citeseppen{-1000}%
```

```
1351 \def\@cite##1##2{(##1\if@tempswa, ##2\fi)}%
```

```
1352 \def\citeauthoryear##1##2##3{##3}\@citedata}
1353 \def\citeyearNP{\def\@citeseppen{-1000}%
1354 \def\@cite##1##2{##1\if@tempswa, ##2\fi}%
1355 \def\citeauthoryear##1##2##3{##3}\@citedata}
```
Place commas in-between citations in the same \citeyear, \citeyearNP, \citeN, or \shortciteN command. Use something like \citeN{ref1,ref2,ref3} and \citeN{ref4} for a list.

```
1356 \def\@citedata{%
1357 \@ifnextchar [{\@tempswatrue\@citedatax}%
1358 1358 1358 (1) 1358 (1) 1358 (1) (1) (1) (1) (1) (1) (1) (1) (1) (1) (1) (1) (1) (1) (1) (1) (1) (1) (1) (1) (1) (1) (1) (1) (1) (1) (1) (1) (1) (1
1359 }
1360
1361 \def\@citedatax[#1]#2{%
1362 \if@filesw\immediate\write\@auxout{\string\citation{#2}}\fi%
1363 \def\@citea{}\@cite{\@for\@citeb:=#2\do%
1364 {\@citea\def\@citea{, }\@ifundefined% by Young
1365 {b@\@citeb}{{\bf ?}%
1366 \@warning{Citation '\@citeb' on page \thepage \space undefined}}%
1367 {\csname b@\@citeb\endcsname}}}{#1}}%
```
Don't box citations, separate with ; and a space; Make the penalty between citations negative: a good place to break.

```
1368 \def\@citex[#1]#2{%
1369 \if@filesw\immediate\write\@auxout{\string\citation{#2}}\fi%
1370 \def\@citea{}\@cite{\@for\@citeb:=#2\do%
1371 {\@citea\def\@citea{; }\@ifundefined% by Young
1372 {b@\@citeb}{{\bf ?}%
1373 \@warning{Citation '\@citeb' on page \thepage \space undefined}}%
1374 {\csname b@\@citeb\endcsname}}}{#1}}%
```
No labels in the bibliography.

```
1375 \def\@biblabel#1{}
```
Set length of hanging indentation for bibliography entries.

```
1376 \newlength{\bibhang}
```

```
1377 \setlength{\bibhang}{2em}
```
Indent second and subsequent lines of bibliographic entries. Stolen from openbib.sty: \newblock is set to {}.

```
1378 \newdimen\bibindent
```

```
1379 \bibindent=1.5em
```

```
1380 \@ifundefined{refname}%
```

```
1381 {\newcommand{\refname}{References}}%
```

```
1382 {}%
```
For safety's sake, suppress the \TB@startsection warnings here. . .

```
1383 \def\thebibliography#1{%
```

```
1384 \let\TB@startsection\TB@safe@startsection
```

```
1385 \section*{\refname
```

```
1386 \@mkboth{\uppercase{\refname}}{\uppercase{\refname}}}%
```

```
1387 \list{[\arabic{enumi}]}{%
1388 \labelwidth\z@ \labelsep\z@
1389 \leftmargin\bibindent
1390 \itemindent -\bibindent
1391 \listparindent \itemindent
1392 \parsep \z@
1393 \usecounter{enumi}}
1394 \def\newblock{}
1395 \BibJustification
1396 \sfcode'\.=1000\relax
1397 }
```
etal Other bibliography odds and ends.

```
\bibentry 1398 \def\etal{et\,al.\@}
```

```
1399 \def\bibentry{%
```

```
1400 \smallskip
```

```
1401 \hangindent=\parindent
```

```
1402 \hangafter=1
```

```
1403 \noindent
```

```
1404 \sloppy
```
- \clubpenalty500 \widowpenalty500
- \frenchspacing

```
1407 }
```
\bibliography Changes made to accommodate TUB file naming conventions

```
\bibliographystyle 1408 \def\bibliography#1{%
```

```
1409 \if@filesw
1410 \immediate\write\@auxout{\string\bibdata{\@tubfilename{#1}}}%
1411 \fi
1412 \@input{\jobname.bbl}%
1413 }
1414 \def\bibliographystyle#1{%
1415 \if@filesw
1416 \immediate\write\@auxout{\string\bibstyle{\@tubfilename{#1}}}%
1417 \fi
1418 }
```
\thebibliography If the user's asked to use LATEX's default citation mechanism (using the rawcite \TB@@thebibliography option), we still need to play with \TB@startsection: this is a boring fact of life. . .

> We also patch  $\simeq$  in case there's a need for alternative justification of the body of the bibliography.

 \else \let\TB@@thebibliography\thebibliography \def\thebibliography{% \let\TB@startsection\TB@safe@startsection \let\sloppy\BibJustification 1424 \TB@@thebibliography} \fi

```
\BibJustification
\BibJustification defines how the bibliography is to be justified. The Lamport
\SetBibJustification
default is simply "\sloppy", but we regularly find some sort of ragged right setting
         \TB@@sloppy
                      is appropriate. (\BibJustification is nevertheless reset to its default value at
                      the start of a paper.)
                     1426 \let\TB@@sloppy\sloppy
                     1427 \let\BibJustification\TB@@sloppy
                     1428 \newcommand{\SetBibJustification}[1]{%
                     1429 \renewcommand{\BibJustification}{#1}%
                     1430 }
```

```
1431 \ResetCommands\expandafter{\the\ResetCommands
1432 \let\BibJustification\TB@@sloppy
```

```
1433 }
```
### 3.24 Registration marks

We no longer use these since Cadmus does not want them.

```
1434 \def\HorzR@gisterRule{\vrule \@height 0.2\p@ \@depth\z@ \@width 0.5in }
1435 \def\DownShortR@gisterRule{\vrule \@height 0.2\p@ \@depth 1pc \@width 0.2\p@ }
1436 \def\UpShortR@gisterRule{\vrule \@height 1pc \@depth\z@ \@width 0.2\p@ }
```
"T" marks centered on top and bottom edges of paper

```
1437 \def\ttopregister{\dlap{%
1438 \hb@xt@\trimwd{\HorzR@gisterRule \hfil \HorzR@gisterRule
1439 \HorzR@gisterRule \hfil \HorzR@gisterRule}%
1440 \hb@xt@\trimwd{\hfil \DownShortR@gisterRule \hfil}}}
1441 \def\tbotregister{\ulap{%
1442 \hb@xt@\trimwd{\hfil \UpShortR@gisterRule \hfil}%
1443 \hb@xt@\trimwd{\HorzR@gisterRule \hfil \HorzR@gisterRule
1444 \HorzR@gisterRule \hfil \HorzR@gisterRule}}}
1445 \def\topregister{\ttopregister}
1446 \def\botregister{\tbotregister}
```
### 3.25 Running heads

```
1447\def\rtitlex{\def\texttub##1{{\normalsize\textrm{##1}}}\TUB,\volx }
1448 \def\PrelimDraftfooter{%
1449 \dlap{\kern\textheight\kern3pc
1450 \rlap{\hb@xt@\pagewd{\midrtitle\hfil\midrtitle}}
1451 }}
```
registration marks; these are temporarily inserted in the running head \def\MakeRegistrationMarks{}

```
1453 \def\UseTrimMarks{%
1454 \def\MakeRegistrationMarks{%
1455 \ulap{\rlap{%
1456 \vbox{\dlap{\vbox to\trimlgt{\vfil\botregister}}%
1457 \topregister\vskip \headmargin \vskip 10\p@}}}}%
1458 }
1459 % put issue identification and page number in header.
```

```
1460 \def\@oddhead{\MakeRegistrationMarks\PrelimDraftfooter
1461 \normalsize\csname normalshape\endcsname\rm \tubheadhook
1462 \rtitlex\qquad\midrtitle \hfil \thepage}
1463 \def\@evenhead{\MakeRegistrationMarks\PrelimDraftfooter
1464 \normalsize\csname normalshape\endcsname\rm \tubheadhook
1465 \thepage\hfil\midrtitle\qquad\rtitlex}
1466
1467 % can be used to reset the font, e.g., tb98kuester.
1468 \def\tubheadhook{}
1469
1470 % put title and author in footer.
1471 \def\@tubrunningfull{%
1472 \def\@oddfoot{\hfil\rhTitle}
1473 \def\@evenfoot{\@author\hfil}
1474 }
1475
1476 \def\@tubrunninggetauthor#1{#1
1477 \begingroup
1478 \let\thanks\@gobble
1479 \protected@xdef\rhAuthor{\the\toks@##1}%
1480 \endgroup
1481 }%
1482
1483 % empty footer.
1484 \def\@tubrunningminimal{%
1485 \def\@oddfoot{\hfil}%
1486 \def\@evenfoot{\hfil}%
1487 }
1488
1489 % empty footer and header.
1490 \def\@tubrunningoff{%
1491 \def\@oddfoot{\hfil}%
1492 \def\@evenfoot{\hfil}%
1493 \def\@oddhead{\hfil}%
1494 \def\@evenhead{\hfil}%
1495 }
1496
1497 \def\ps@headings{}
1498 \pagestyle{headings}
```
### 3.26 Output routine

Modified to alter \brokenpenalty across columns

Comment We're playing with fire here: for example, *\@outputdblcol has* changed in L<sup>A</sup>TEX 2<sub> $\epsilon$ </sub> for 1995/06/01 (with the use of **\hb@xt@**). This time there's no semantic change, but. . .

```
1499 \def\@outputdblcol{\if@firstcolumn \global\@firstcolumnfalse
1500 \global\setbox\@leftcolumn\box\@outputbox
1501 \global\brokenpenalty10000
```

```
1502 \else \global\@firstcolumntrue
1503 \global\brokenpenalty100
1504 \setbox\@outputbox\vbox{\hb@xt@\textwidth{\hb@xt@\columnwidth
1505 {\box\@leftcolumn \hss}\hfil \vrule \@width\columnseprule\hfil
1506 \hb@xt@\columnwidth{\box\@outputbox \hss}}}\@combinedblfloats
1507 \@outputpage \begingroup \@dblfloatplacement \@startdblcolumn
1508 \@whilesw\if@fcolmade \fi{\@outputpage\@startdblcolumn}\endgroup
1509 \fi}
```
### 3.27 Font-related definitions and machinery

These are mostly for compatibility with plain tugboat.sty

```
1510 \newif\ifFirstPar \FirstParfalse
1511 \def\smc{\sc}
1512 \def\ninepoint{\small}
1513 \; \langle /classtail\rangle
```
\SMC isn't small caps — Barbara Beeton says she thinks of it as "big small caps". She says (modulo capitalisation of things. . . ):

For the things it's used for, regular small caps are not appropriate  $$ they're too small. Real small caps are appropriate for author names (and are so used in continental bibliographies), section headings, running heads, and, on occasion, words to which some emphasis is to be given. \SMC was designed to be used for acronyms and all-caps abbreviations, which look terrible in small caps, but nearly as bad in all caps in the regular text size. The principle of using "one size smaller" than the text size is similar to the design of caps in German — where they are smaller relative to lowercase than are caps in fonts intended for English, to improve the appearance of regular text in which caps are used at the heads of all nouns, not just at the beginnings of sentences.

We define this in terms of the memory of the size currently selected that's maintained in **\@currsize**: if the user does something silly re. selecting fonts, we'll get the wrong results. The following code is adapted from an old version of relsize.sty by Donald Arseneau and Matt Swift. (The order of examination of \@currsize is to get the commonest cases out of the way first.)

```
1514 \langle *common \rangle1515 \DeclareRobustCommand\SMC{%
1516 \ifx\@currsize\normalsize\small\else
1517 \ifx\@currsize\small\footnotesize\else
1518 \ifx\@currsize\footnotesize\scriptsize\else
1519 \ifx\@currsize\large\normalsize\else
1520 \ifx\@currsize\Large\large\else
1521 \ifx\@currsize\LARGE\Large\else
1522 \ifx\@currsize\scriptsize\tiny\else
1523 \ifx\@currsize\tiny\tiny\else
1524 \ifx\@currsize\huge\LARGE\else
1525 \ifx\@currsize\Huge\huge\else
```

```
1526 \small\SMC@unknown@warning
1527 \fi\fi\fi\fi\fi\fi\fi\fi\fi\fi\fi
1528 }
1529\newcommand\SMC@unknown@warning{\TBWarning{\string\SMC: nonstandard
1530 text font size command -- using \string\small}}
1531 \newcommand\textSMC[1]{{\SMC #1}}
```
The **\acro** command uses **\SMC** as it was originally intended. Note that, since most of these things are uppercase-only names, it fiddles with the spacefactor after inserting its text.

 \newcommand\acro[1]{\textSMC{#1}\@} 1533 (/common)

### 3.28 Miscellaneous definitions

\EdNote allows the editor to enter notes in the text of a paper. If the command is given something that appears like an optional argument, the entire text of the note is placed in square brackets. (Yes, it really is!)

```
1534 (*classtail)
1535 \def\xEdNote{{\EdNoteFont Editor's note:\enspace }}
1536 \def \EdNote{\@ifnextchar[%]
1537 {%
1538 \ifvmode
1539 \smallskip\noindent\let\@EdNote@\@EdNote@v
1540 \else
1541 \unskip\quad\def\@EdNote@{\unskip\quad}%
1542 \fi
1543 \@EdNote
1544 }%
1545 \xEdNote
1546 }
1547 \long\def\@EdNote[#1]{%
1548 [\thinspace\xEdNote\ignorespaces
1549 #1%
1550 \unskip\thinspace]%
1551 \@EdNote@
1552 }
1553 \def\@EdNote@v{\par\smallskip}
 Macros for Mittelbach's self-documenting style
1554 \def\SelfDocumenting{%
```

```
1555 \setlength\textwidth{31pc}
```

```
1556 \onecolumn
```

```
1557 \parindent \z@
```

```
1558 \parskip 2\p@\@plus\p@\@minus\p@
```

```
1559 \oddsidemargin 8pc
```

```
1560 \evensidemargin 8pc
```

```
1561 \marginparwidth 8pc
```

```
1562 \toks@\expandafter{\@oddhead}%
```

```
1563 \xdef\@oddhead{\hss\hb@xt@\pagewd{\the\toks@}}%
1564 \toks@\expandafter{\@evenhead}%
1565 \xdef\@evenhead{\hss\hb@xt@\pagewd{\the\toks@}}%
1566 \def\ps@titlepage{}%
1567 }
1568 \def\ps@titlepage{}
1569
1570 \long\def\@makefntext#1{\parindent 1em\noindent\hb@xt@2em{}%
1571 \llap{\@makefnmark}\null$\mskip5mu$#1}
1572
1573 %% \long\def\@makefntext#1{\parindent 1em
1574 %% \noindent
1575 %% \hb@xt@2em{\hss\@makefnmark}%
1576 %% \hskip0.27778\fontdimen6\textfont\z@\relax
1577 %% #1%
1578 %% }
```
\creditfootnote Sometimes we want the label "Editor's Note:", sometimes not.

### \supportfootnote 1579 \def\creditfootnote{\nomarkfootnote\xEdNote} \def\supportfootnote{\nomarkfootnote\relax}

General macro \nomarkfootnote to make a footnote without a reference mark, etc. #1 is an extra command to insert, #2 the user's text.

```
1581 \gdef\nomarkfootnote#1#2{\begingroup
1582 \def\thefootnote{}%
1583 % no period, please, also no fnmark.
1584 \def\@makefntext##1{##1}%
1585 \footnotetext{\noindent #1#2}%
1586 \endgroup
1587 }
```
### 3.29 Initialization

If we're going to use Harvard-style bibliographies, we set up the bibliography style: the user doesn't get any choice.

```
1588 \if@Harvardcite
1589 \AtBeginDocument{%
1590 \bibliographystyle{ltugbib}%
1591 }
1592 \fi
1593 \authornumber\z@
1594 \let\@signature\@defaultsignature
1595 \InputIfFileExists{ltugboat.cfg}{\TBInfo{Loading ltugboat
1596 configuration information}}{}
1597 \langle/classtail\rangle
```
## 4 LATEX  $2\varepsilon$  Proceedings class

\@tugclass Make the code of ltugboat.cls (when we load it) say it's really us:

1598 (\*ltugproccls) \def\@tugclass{ltugproc}

\if@proctw@column For the case where we're preparing the preprints, we may not have been able to prepare submissions for typesetting in two columns. In this case, therefore, we may need the option onecolumn, that will suppress the use of twocolumn setting within the article.

```
1600 \newif\if@proctw@column \@proctw@columntrue
1601 \DeclareOption{onecolumn}{\@proctw@columnfalse}
```
\if@proc@sober TUG'96 proceedings switched to more sober headings still; so the tug95 option \if@proc@numerable establishes the original state. In the absence of any other guidance, we use the '96 for TUG'97 proceedings, but also allow numbering of sections.

```
1602 \newif\if@proc@sober
1603 \newif\if@proc@numerable
1604 \DeclareOption{tug95}{%
1605 \@proc@soberfalse
1606 \@proc@numerablefalse
1607 }
1608 \DeclareOption{tug96}{%
1609 \@proc@sobertrue
1610 \@proc@numerablefalse
1611 }
1612 \DeclareOption{tug97}{%
1613 \@proc@sobertrue
1614 \@proc@numerabletrue
1615 }
1616 \DeclareOption{tug2002}{%
1617 \@proc@sobertrue
1618 \@proc@numerabletrue
1619 \let\if@proc@numbersec\iftrue
1620 \PassOptionsToClass{numbersec}{ltugboat}%
1621 }
```

```
\if@proc@numbersec If we're in a class that allows section numbering (the actual check occurs after
                    \ProcessOptions, we can have the following:
```

```
1622 \DeclareOption{numbersec}{\let\if@proc@numbersec\iftrue
1623 \PassOptionsToClass{numbersec}{ltugboat}%
1624 }
1625 \DeclareOption{nonumber}{\let\if@proc@numbersec\iffalse
1626 \PassOptionsToClass{nonumber}{ltugboat}%
1627 }
```
\ifTB@title If we have a paper for which we want to create a detached title, with an editor's note, and then set the paper separately, we use option notitle.

```
1628 \newif\ifTB@title
1629 \DeclareOption{title}{\TB@titletrue}
1630 \DeclareOption{notitle}{\TB@titlefalse
1631 \AtBeginDocument{\stepcounter{page}}}
```
There are these people who seem to think tugproc is an option as well as a class. . .

```
1632 \DeclareOption{tugproc}{%
1633 \ClassWarning{\@tugclass}{Option \CurrentOption\space ignored}%
1634 }
```
All other options are simply passed to ltugboat. . .

\DeclareOption\*{\PassOptionsToClass{\CurrentOption}{ltugboat}}

If there's a tugproc defaults file, input it now: it may tell us which year we're to perform for. . . (Note: this code is millenium-proof. It's not terribly classy for years beyond 2069, but then I'm not going to be around then—this will be an interesting task for a future  $T_F Xie...$ 

```
1636 \InputIfFileExists{\@tugclass.cfg}{\ClassInfo{ltugproc}%
1637 {Loading ltugproc configuration information}}{}
1638 \@ifundefined{TUGprocExtraOptions}%
1639 {\let\TUGprocExtraOptions\@empty}%
1640 {\edef\TUGprocExtraOptions{,\TUGprocExtraOptions}}
```
\tugProcYear Now work out what year it is

```
1641 \@tempcnta\year
1642 \ifnum\@tempcnta<2000
1643 \divide\@tempcnta by100
1644 \multiply\@tempcnta by100
1645 \advance\@tempcnta-\year
1646 \@tempcnta-\@tempcnta
1647 \fi
```
And use that for calculating a year for us to use.

```
1648 \edef\@tempa{\noexpand\providecommand\noexpand\tugProcYear
1649 {\ifnum10>\@tempcnta0\fi\the\@tempcnta}}
1650 \@tempa
1651 \ClassInfo{ltugproc}{Class believes year is
1652 \expandafter\ifnum\tugProcYear<2000 19\fi\tugProcYear
1653 \@gobble}
```
Check that this is a "sensible year" (one for which we have a class option defined). If not, make it a 'suitable' year, in particular, one that allows numbering sections.

```
1654 \expandafter\ifx\csname ds@tug\tugProcYear\endcsname\relax
1655 \def\tugProcYear{2002}\fi
```
Now execute the default 'year' option and get on with processing. Note that this command gets ignored if the configuration file specifies a silly year.

```
1656 \ExecuteOptions{tug\tugProcYear,title\TUGprocExtraOptions}
1657 \ProcessOptions
1658 \if@proc@numbersec
1659 \if@proc@numerable
1660 \else
1661 \ClassWarning{\@tugclass}{This year's proceedings may not have
1662 numbered sections}%
1663 \fi
1664 \fi
```
Call ltugboat, adding whichever section numbering option is appropriate 1665 \LoadClass[\if@proc@numbersec numbersec\else nonumber\fi]{ltugboat}

### 4.1 Proceedings titles

\maketitle There's no provision for 'section titles' in proceedings issues, as there are in TUG-\ifTB@madetitle boat proper. Note the tedious LAT<sub>E</sub>X bug-avoidance in the **\@TB@test@document** macro.

```
1666 \def\maketitle{%
1667 \begingroup
```
first, a bit of flim-flam to generate an initial value for \rhAuthor (unless the user's already given one with a \shortAuthor comand).

```
1668 \ifshortAuthor\else
1669 \global\let\rhAuthor\@empty
1670 \def\g@addto@rhAuthor##1{%
1671 \begingroup
1672 \toks@\expandafter{\rhAuthor}%
1673 \let\thanks\@gobble
1674 \protected@xdef\rhAuthor{\the\toks@##1}%
1675 \endgroup
1676 }%
1677 \@getauthorlist\g@addto@rhAuthor
1678 \fi
     now, the real business of setting the title
1679 \ifTB@title
1680 \setcounter{footnote}{0}%
1681 \renewcommand\thefootnote{\@fnsymbol\c@footnote}%
1682 \if@proctw@column
1683 \twocolumn[\@maketitle]%
1684 \lambdaelse
1685 \onecolumn
1686 \global\@topnum\z@
1687 \@maketitle
1688 \fi
1689 \Cthanks
1690 \thispagestyle{TBproctitle}
1691 \fi
1692 \endgroup
```

```
1693 \TB@madetitletrue
                 1694 }
                 1695 \newif\ifTB@madetitle \TB@madetitlefalse
\@TB@test@document \@TB@test@document checks to see, at entry to \maketitle, if we've had
                   \begin{document}. See LATEX bug report latex/2212, submitted by Robin Fair-
                   bairns, for details.
                 1696 \def\@TB@test@document{%
                 1697 \edef\@tempa{\the\everypar}
                 1698 \def \@tempb{\@nodocument}
                 1699 \ifx \@tempa\@tempb
                 1700 \@nodocument<br>1701 \fi
                 17011702 }
      \AUTHORfont
Define the fonts for titles and things
       \TITLEfont<sub>1703</sub>\def\AUTHORfont {\large\rmfamily\mdseries\upshape}
     \addressfont<sub>1704</sub> \def\TITLEfont {\Large\rmfamily\mdseries\upshape}
     \netaddrfont
1705 \def\addressfont{\small\rmfamily\mdseries\upshape}
                 1706 \def\netaddrfont{\small\ttfamily\mdseries\upshape}
  \aboveauthorskip
Some changeable skips to permit variability in page layout depending on the par-
  \belowauthorskip
ticular paper's page breaks.
\belowabstractskip
1707 \newskip\aboveauthorskip \aboveauthorskip=18\p@ \@plus4\p@
                 1708 \newskip\belowauthorskip \belowauthorskip=\aboveauthorskip
                 1709 \newskip\belowabstractskip \belowabstractskip=14\p@ \@plus3\p@ \@minus2\p@
      \@maketitle The body of \maketitle
                 1710 \def\@maketitle{%
                 1711 {\parskip\z@
                 1712 \frenchspacing
                 1713 \TITLEfont\raggedright\noindent\@title\par
                 1714 \count@=0
                 1715 \loop
                 1716 \ifnum\count@<\authornumber
                 1717 \vskip\aboveauthorskip
                 1718 \advance\count@\@ne
                 1719 {\AUTHORfont\theauthor{\number\count@}\endgraf}%
                 1720 \addressfont\the address{\number\count@}\end{graf}1721 \{%
                 1722 \allowhyphens
                 1723 \hangindent1.5pc
                 1724 \netaddrfont\thenetaddress{\number\count@}\endgraf
                 1725 \hangindent1.5pc
                 1726 \thePersonalURL{\number\count@}\endgraf
                 1727 }%
                 1728 \repeat
                 1729 \vskip\belowauthorskip}%
                 1730 \if@abstract
```

```
1731 \centerline{\bfseries Abstract}%
1732 \vskip.5\baselineskip\rmfamily
1733 \list{}{\listparindent20\p@
1734 \itemindent\z@ \leftmargin\tubfullpageindent
1735 \rightmargin\leftmargin \parsep \z@}\item[]\ignorespaces
1736 \the\abstract@toks
1737 \endlist\global\@ignoretrue
1738 \fi
1739 \vskip\belowabstractskip
1740 \global\@afterindentfalse\aftergroup\@afterheading
1741 }
```
abstract Save the contents of the abstract environment in the token register \abstract@toks. \if@abstract We need to do this, as otherwise it may get 'typeset' (previously, it got put in a \abstract@toks box) before \begin{document}, and experiments prove that this means our shiny new \SMC doesn't work in this situation.

> If you need to understand the ins and outs of this code, look at the place I lifted it from: tabularx.dtx (in the tools bundle). The whole thing pivots on having stored the name of the 'abstract' environment in **\@abstract@**

```
1742 \newtoks\abstract@toks \abstract@toks{}
1743 \let\if@abstract\iffalse
1744 \def\abstract{%
```
we now warn unsuspecting users who provide an abstract environment after the \maketitle that would typeset it. . .

```
1745 \ifTB@madetitle
1746 \TBWarning{abstract environment after \string\maketitle}
1747 \fi
1748 \def\@abstract@{abstract}%
1749 \ifx\@currenvir\@abstract@
1750 \else
1751 \TBError{\string\abstract\space is illegal:%
1752 \MessageBreak
1753 use \string\begin{\@abstract@} instead}%
1754 {\@abstract@\space may only be used as an environment}
1755 \fi
1756 \global\let\if@abstract\iftrue
1757 {\ifnum0='}\fi
1758 \@abstract@getbody}
1759 \let\endabstract\relax
```
\@abstract@getbody gets chunks of the body (up to the next occurrence of \end) and appends them to \abstract@toks. It then uses \@abstract@findend to detect whether this \end is followed by {abstract}

```
1760 \long\def\@abstract@getbody#1\end{%
1761 \global\abstract@toks\expandafter{\the\abstract@toks#1}%
1762 \@abstract@findend}
```
Here we've got to \end in the body of the abstract. \@abstract@findend takes the 'argument' of the \end do its argument.

#### 1763 \def\@abstract@findend#1{%

```
1764 \def\@tempa{#1}%
```
If we've found an 'end' to match the 'begin' that we started with, we're done with gathering the abstract up; otherwise we stuff the end itself into the token register and carry on.

```
1765 \ifx\@tempa\@abstract@
1766 \expandafter\@abstract@end
1767 \else
```
It's not \end{abstract} — check that it's not \end{document} either (which signifies that the author's forgotten about ending the abstract)

```
1768 \def\@tempb{document}%
                1769 \ifx\@tempa\@tempb
                1770 \TBError{\string\begin{\@abstract@}
               1771 ended by \string\end{\@tempb}}%
               1772 {You've forgotten \string\end{\@abstract@}}
               1773 \text{delse}1774 \global\abstract@toks\expandafter{\the\abstract@toks\end{#1}}%
                1775 \expandafter\expandafter\expandafter\@abstract@getbody
                1776 \fi
                1777 \fi}
                     In our case, the action at the 'proper' \end is a lot simpler than what appears
                 in tabularx.dtx ... don't be surprised!
                1778 \def\@abstract@end{\ifnum0='{\fi}%
                1779 \expandafter\end\expandafter{\@abstract@}}
 \makesignature \makesignature is improper in proceedings, so we replace it with a warning (and
                 a no-op otherwise)
                1780 \renewcommand{\makesignature}{\TBWarning
                1781 {\string\makesignature\space is invalid in proceedings issues}}
 \ps@TBproctitle
Now we define the running heads in terms of the \rh* commands.
      \ps@TBproc
1782 \def\ps@TBproctitle{\let\@oddhead\MakeRegistrationMarks
\dopagecommands 1783
\setpagecommands 1784
  \TB@definefeet
1785 }
      \pfoottext
1786 \def\ps@TBproc{%
     \label{eq:1787} \verb|\rfoottext|^{1787}\let\@evenhead\MakeRegistrationMarks
                     \TB@definefeet
                     \def\@oddhead{\MakeRegistrationMarks
               1788 {%
               1789 \hfil
               1790 \def\\{\unskip\ \ignorespaces}%
               1791 \rmfamily\rhTitle
               1792 }%
                1793 }%
               1794 \def\@evenhead{\MakeRegistrationMarks
                1795 {%
                1796 \def\\{\unskip\ \ignorespaces}%
               1797 \rmfamily\rhAuthor
```

```
1798 \hfil
1799 }%
1800 }%
1801 \TB@definefeet
1802 }
1803
1804 \advance\footskip8\p@ % for deeper running feet
1805
1806 \def\dopagecommands{\csname @@pagecommands\number\c@page\endcsname}
1807 \def\setpagecommands#1#2{\expandafter\def\csname @@pagecommands#1\endcsname
1808 {#2}}
1809 \def\TB@definefeet{%
1810 \def\@oddfoot{\ifpreprint\pfoottext\hfil\Now\hfil\thepage
1811 \else\rfoottext\hfil\thepage\fi\dopagecommands}%
1812 \def\@evenfoot{\ifpreprint\thepage\hfil\Now\hfil\pfoottext
1813 \else\thepage\hfil\rfoottext\fi\dopagecommands}%
1814 }
1815
1816 \def\pfoottext{{\smc Preprint}:
1817 Proceedings of the \volyr{} Annual Meeting}
1818 \def\rfoottext{\normalfont\TUB, \volx\Dash
1819 {Proceedings of the \volyr{} Annual Meeting}}
1820
1821 \pagestyle{TBproc}
```
### 4.2 Section divisions

Neither sections nor subsections are numbered by default in the proceedings style: note that this puts a degree of stress on authors' natural tendency to reference sections, which is a matter that needs attention. The class option NUMBERSEC once again numbers the sections (and noticeably changes the layout).

```
1822 \if@proc@numbersec
1823 \else
1824 \setcounter{secnumdepth}{0}
1825 \fi
```
Otherwise, the \section command is pretty straightforward. However, the \subsection and \subsubsection are run-in, and we have to remember to have negative stretch (and shrink if we should in future choose to have one) on the  $\langle \text{afterskip} \rangle$  parameter of **\@startsection**, since the whole skip is going to end up getting negated. We use \TB@startsection to detect inappropriate forms.

```
1826 \if@proc@numbersec
1827 \else
1828 \if@proc@sober
1829 \def\section
1830 {\TB@nolimelabel
1831 \TB@startsection{{section}%
1832 1%1833 \quad \text{20\%}
```

```
1834 {-8\p@\@plus-2\p@\@minus-2\p@}%
1835 {6\p@}%
1836 {\n    {\normalfont{\nonparallel\}}\}1837 \else
1838 \def\section
1839 {\TB@nolimelabel
1840 \TB@startsection{{section}%
1841 1%1842 \quad \big\{ \mathsf{z@}\n \begin{array}{c} \mathsf{2} \mathsf{a} \end{array} \right\}1843 {-8\p0\@plus-2\p0\@minus\mathsf{G}{\mathsf{Ius-2\p0\@minus}\mathsf{G}{\mathsf{Ius-2\p0\@}}1844 {6\p@}%
1845 <br>
{\langle \langle \rangle \}1846 \fi
1847 \def\subsection
1848 {\TB@nolimelabel
1849 \TB@startsection{{subsection}%
1850 2%
1851 \anglez\mathcal{O}'1852 <br>1852 <br>1852 <br>1852 <br>1980 <br>1980 <br>1980 <br>1980 <br>1980 <br>1980 <br>1980 <br>1980 <br>1980 <br>1980 <br>1980 <br>1980 <br>1980 <br>1980 <br>1980 <br>1980 <br>1980 <br>1980 <br>1980 <br>1980 <br>1980 <br>1980 <br>1980 <br>1980 
1853 \{-5\p0\oplus -\font \text{dimensional}\th\{ \text{non} \}1854 <br>
{\normalsize\bfseries}}}
1855 \def\subsubsection
1856 {\TB@nolimelabel
1857 \TB@startsection{{subsubsection}%
1858 3%
1859 \parindent%
1860 \anglez\alpha1861 \{-5\p0\oplus -\font1862 {\normalsize\bfseries}}}
1863 \fi
1864 (/ltugproccls)
```
# 5 Plain TFX styles

```
1865 \langle *tugboatsty \rangle1866 % err...
1867 \langle/tugboatsty\rangle1868 \langle *tugprocsty\rangle1869 % err...
1870 \langle/tugprocsty)
```
# 6 The  $\angle M_{\rm EX}$  2 $_{\epsilon}$  compatibility-mode style files

```
1871 (*ltugboatsty)
1872 \@obsoletefile{ltugboat.cls}{ltugboat.sty}
1873 \LoadClass{ltugboat}
1874 (/ltugboatsty)
1875 (*ltugprocsty)
1876 \@obsoletefile{ltugproc.cls}{ltugproc.sty}
```
 \LoadClass{ltugproc} 1878 (/ltugprocsty)